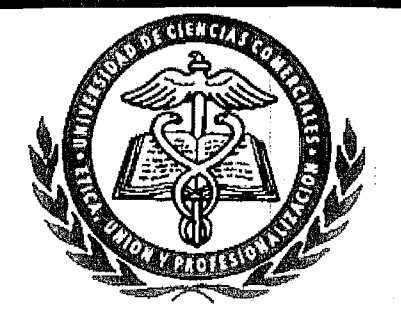

Universidad de Ciencias Comerciales Facultad de Ingeniería e Informática

Tesina para optar al título de Licenciado en Computación

# **Sistema Automatizado** de Paquetería y Valija "SAPYV" Correos de Nicaragua.

Elaborado por:

Doris Aguilar Espinoza Nelson Montiel Orozco

Tutor:

Ing. Irineo Moody

Managua, Nicaragua 11 de Diciembre del 2006

# $[|\mathcal{N}|D|]\mathbb{G}[\Xi]$

 $\frac{1}{2}$ 

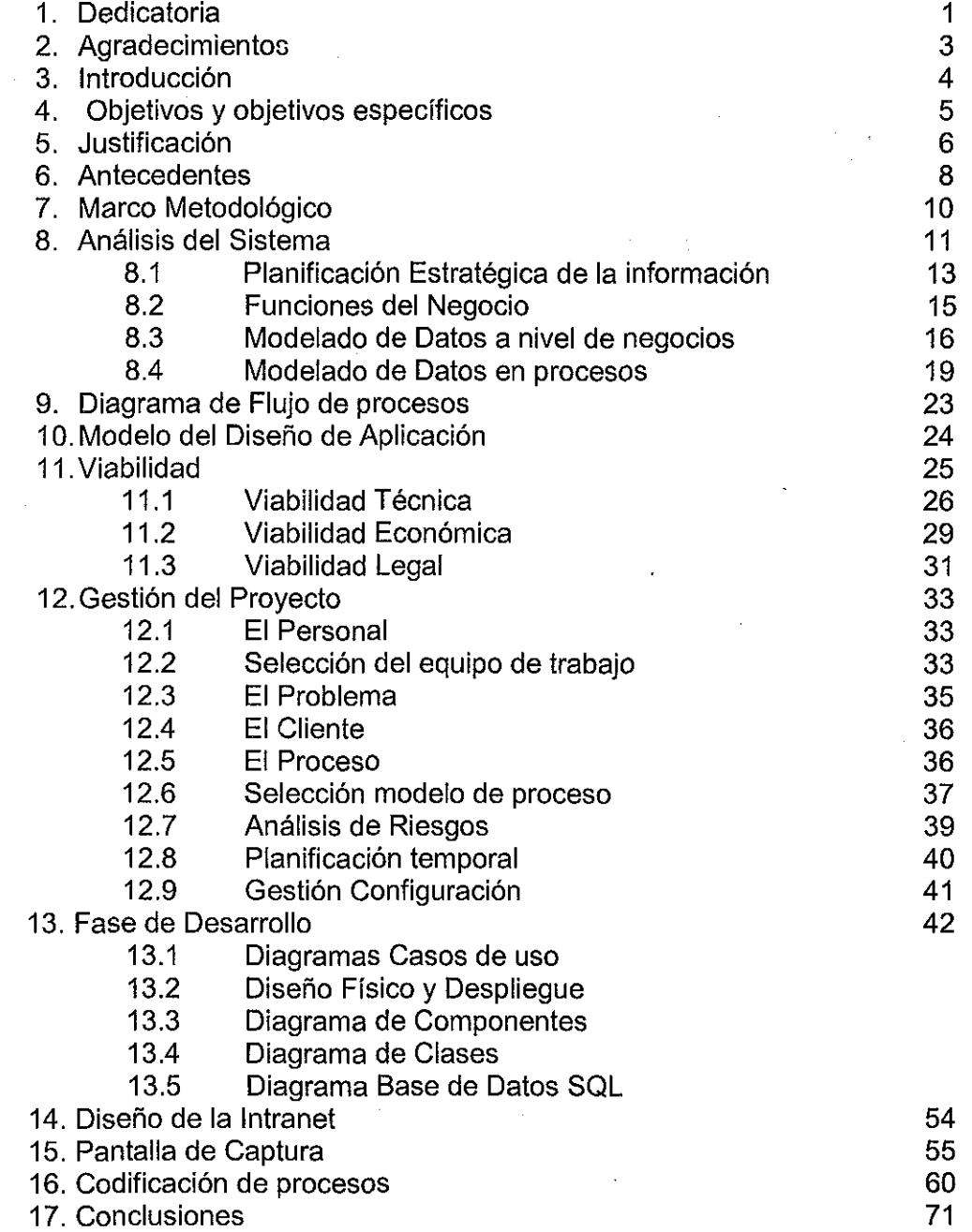

 $\hat{\boldsymbol{\beta}}$ 

./ *0.\/JiblioieC(j* .. *UCC • Carlos Narváez Aforeim*

### 1. **Dedicatoria**

Dedico este proyecto Monográfico a Dios quien es el que me dio la vida, a ese amigo que nunca me falla por estar conmigo en las buenas y en las malas, permitirme cumplir esta meta.

A mi mamá Martha Orozco Espinoza quien me apoyo incondicionalmente, la cual se ha sacrificado para que pudiera recibir una educación y buenos ejemplos.

A nuestro maestro Ing. Fausto Quiñónez Varela que compartió todos sus conocimientos y nos apoyo con su experiencia a lo largo de estos años, a nuestro maestro y tutor Ing. Irineo Moody por su apoyo incondicional él cual ha sido nuestro guía a lo largo de nuestra carrera.

A mi mejor amiga y compañera de trabajo por todos estos años compartidos, por los buenos y malos momentos que hemos pasado juntos, por su apoyo y comprensión y paciencia.

### **Nelson Montiel Orozco**

### **Dedicatoria**

A Dios que me ha iluminado en todos esto años de vida, A mis padres, Genaro Aguilar y Maria Luisa Espinoza de los cuales he recibido todo el apoyo para terminar con éxito esta jornada, por siempre estar conmigo en todos los momentos, a mis hermanos y sobrinitos con mucho amor.

Con mucho aprecio a mis amigos, que han estado siempre en los buenos y malos momentos, por sus consejos y apoyo, en especial mi compañero de trabajo por estos años de amistad.

A los profesores que me guiaron y me ayudaron con sus conocimientos y experiencia durante este tiempo: Ing. Irineo Moody e Ing. Fausto Quiñónez.

### **Doris Aguilar Espinoza**

### 2. **Agradecimientos**

Agradecemos a Dios y a la Virgen, que nos ha permitido llegar a cumplir esta meta en nuestra vida.

Agradecemos a nuestros padres quienes con muchos esfuerzos y sacrificios han logrado darnos su apoyo para realizar este sueño.

A la UCC por abrirnos sus puertas y darnos la oportunidad de realizar este proyecto en este centro, al Ing. Irineo Moody por compartir con nosotros y guiarnos durante estos años, por brindarnos toda la información necesaria, al Ing. Fausto Quiñónez por su tiempo y disponibilidad, de igual manera a la Ing. Belkis Iglesias por su apoyo en gestionar el permiso para realizar la tesis en la empresa.

Gracias a todas aquellas personas que directa e indirectamente colaboraron con nosotros, nos brindaron su ayuda, tiempo y la información necesaria para lograr culminar nuestros sueños, a todos ellos.

Les decimos muchas gracias.

### 3. **Introducción**

En la actualidad las empresas pequeñas o grandes hacen reingeniería de procesos. La reingeniería se ocupa de efectuar cambios en el giro del negocio o en la visión o misión que mejoren la competitividad en algún aspecto de los negocios. A nivel de software, la reingeniería examina los sistemas de información que sirven al desarrollo efectivo de la Empresa con la intención de reestructurarlos o reconstruirlos de tal modo que cumplan con nuevas y actuales expectativas del negocio. La reingeniería de procesos en los negocios redefine los objetivos, identifica y evalúa nuevos procesos de negocio y los existentes (en el contexto de los objetivos definidos), especifica y diseña los ' procesos revisados, construye prototipos, refina e instancia esos procesos en el seno del negocio. Al igual que la ingeniería de la información, tiene un objetivo que va más allá del software. El resultado suele ser la definición de formas en que las tecnologías de la información pueden prestar un mejor apoyo a los negocios.

La reingeniería por tanto, es la revisión fundamental y el rediseño radical de procesos para alcanzar las mejoras específicas en medidas críticas y contemporáneas de rendimiento, tales como eficiencia y eficacia en la calidad del servicio. La reingeniería no es solo automatizar procesos existentes, sino presentar nuevos procesos que rompan esquemas no eficientes o inadecuados con los actuales, logrando mejorar la forma de llevar a cabo el trabajo. En el caso del Sistema de Paquetería y Valija de CDN se optimizarán procesos para brindar un servicio ágil y confiable a clientes que pagan de contado y de crédito a los clientes permitiendo un mejor control en las operaciones de CDN.

### **4. Objetivo General:**

Realizar reingeniería en el Sistema de Mercadería y Paquetería de Correos de Nicaragua, para mejorar la calidad administrativa y de sus operaciones. proveyendo capacidad, funcionalidad y rendimiento del sistema.

### **Objetivos Específicos:**

- Registra imposiciones de los productos que se transportarán (paquetería, Valijas y despachos de Correos de Nicaragua).
- Generar reportes de remisiones de los productos por fecha especifica e imprimir las distintas remisiones.
- Implementar el proceso de facturación en línea.
- Presentar reportes acorde a las necesidades actuales de la CDN mejorando los controles internos existentes.

### 5. Justificación

El sistema actual del Departamento de Transportación de Correos de Nicaragua permite controlar la recepción y envíos de paquetería a nivel nacional. Oe acuerdo a entrevistas realizadas y el análisis efectuado en los procesos existentes del sistema, se ha determinado que el sistema actual tiene muchas deficiencias.

A nivel operativo carece de algunos requerimientos necesarios e importantes en la toma de decisiones a nivel gerencial al personal involucrado, como a nivel técnico dado que su plataforma esta desarrollada en Fox Pro, la base de datos es fácilmente manipulable fuera del sistema; no tiene niveles de seguridad, en ocasiones hay corrupción de archivos índices y datos al fallar el fluido eléctrico, razón por la cual CON se ve en la necesidad de· hacer reingeniería para optimizar los flujos de trabajo y la productividad, para realizar transacciones mas seguras, confiables y llevar un mejor control sobre las operaciones.

El Sistema de Mercadería y Paquetería se encuentra implementado en plataforma Fax Pro 2.5 en entorno MS-OOS, esta compuesto por tablas independientes. Como un sistema modular, y no posee niveles de seguridad independientes por usuario.

La reingeniería mejorará aspectos técnicos de los procesos del sistema, por tanto, con la actualización de tecnología y lograr un control confiable y seguro de la información. La reingeniería permitirá migrar datos de viejas tecnologías hacía nuevas tecnologías para la actualización y responder al cambio de requerimientos del negocio. CDN motivado por la diversificación de sus

6

servicios se ha propuesto realizar cambios en infraestructura de Hardware y Software.

 $\mathcal{A}^{\text{out}}$ 

 $\mathcal{L}_{\mathrm{eff}}$ 

 $\sim$   $\lambda$ 

 $\sim$ 

 $\bar{\bar{z}}$ 

 $\sim$ 

 $\label{eq:2} \frac{1}{\sqrt{2}}\left(\frac{1}{\sqrt{2}}\right)^{2} \frac{1}{\sqrt{2}}\frac{1}{\sqrt{2}}\frac{1}{\sqrt{2}}\,.$ 

 $\Delta \sim 10^{11}$  km s  $^{-1}$ 

 $\sim 10^7$ 

 $\sim$ 

### 6. Antecedentes

Correos de Nicaragua es una empresa de servicios postales miembro de la Unión Postal Universal (UPU) y miembro de la Unión Postal de las Americas, España y Portugal (UPAEP). Su misión es cumplir con el mandato ;, constitucional al derecho de comunicación, a través de la comunicación física o electrónica y el transporte, distribución y entrega de los envíos postales; además diversificar, ampliar y modernizar la gama de servicios inherentes a la actividad postal y financiera de acuerdo a la realidad y los requerimientos del mercado nacional e internacional.

Entre los servicios que brinda Correos de Nicaragua están: Valija Serca Express, Express Mail Service, Correo Empresarial, Econofax; Apartados Postales, Servicio de Telefonía, Pack Express, Servicios Básicos Postales (Envío de Cartas Nacionales e Internacionales, Encomiendas Nacionales e Internacionales), Correo Hibrido, Recaudo de Valores, Filatelia.

El presente documento contiene la información referente a la reingeniería de sistema en los servicios de Pack Express (Envío de Paquetería Nacional) y Valija Serca Express, estos dos servicios son los manejados por el departamento de Transportación, área donde se implementara la reingeniería. El servicio Pack Express se ofrece por contrato o de contado en ventanilla, el contenido de Paquetería son artículos comerciales como medicinas, mercadería, regalos, muestras, repuestos, software, etc.

El servicio de Valija Serca Express es exclusivo de correspondencia agrupada en valija desde Casa Matriz a filiales y viceversa. Es un servicio único y

exclusivo de Correos de Nicaragua y contempla la indemnización en caso de daños o extravío, protegida por legislación Postal. El servicio se otorga únicamente por contrato.

El Sistema actual de Paquetería de CDN requíere de niveles de seguridad jerárquica y una plataforma actualizada, necesitando migrar a VB .Net con SOL Server como administrador de BD.

Actualmente Correos de Nicaragua cuenta con una red lAN instalada con topología estrella y la conexión se realiza a 100 mbps. Tiene un servidor de datos cuyo hardware cuenta con un procesador de 2.8 Ghz y 1 Gb de memoria Ram, con dos discos duros SCIIS de 80 Gb cada uno. En este servidor se encuentra instalado SOL Server, actualmente y se necesitará invertir únicamente en la actualización del hardware de 3 máquinas cliente.

### 7. **MARCO METODOLOGICO**

El marco metodológico es un cuerpo de conocimientos que describe y analiza los métodos, indicando sus limitaciones y recursos clasificando sus supuestos y consecuencias y considerando sus puntos fuertes para los avances en la investigación,

La metodología se desagrega por etapas, una propuesta conforme a una serie de pasos: elección del tema, planteamiento del problema, recopilación de datos, análisis e interpretación de datos, comunicación de resultados, formulación de recomendaciones e implantación.

La reingeniería que se implementará en el Sistema de Paquetería y Valija de Correos de Nicaragua CDN, será de gran importancia, ya que proporcionará un ahorro de tiempo sustancial en cuanto a manejo de información se refiere.

Los software del desarrollo del prototipo de sistema que se utilizarán son herramientas actuales de 4ta generación como: Microsoft Visual Studio .Net 2003, para aplicación WIN (Windows), Microsoft SOL Server 2000 como gestor de base de datos, Rational Rose, para el diseño de diagramas de proceso y del funcionamiento del sistema. Estas herramientas serán utilizadas para crear un producto de calidad que cumpla con las exigencias de la empresa.

10

### 8. **ANALlSIS DEL SISTEMA**

El Análisis de Sistemas es el proceso de examinar los procesos que lleva a cabo una empresa con el propósito de mejorarla con métodos y procedimientos adecuados y consistentes, por consiguiente, primero se hace un proceso de clasificación e interpretación de hechos, segundo un proceso de diagnóstico de problemas y del empleo de la información para recomendar mejoras a realizar en un Sistema de aplicación propia de una empresa.

Como primer paso del Análisis en CDN, se realizaron entrevistas con los usuarios del sistema, obteniendo información acerca de los procesos que llevan a cabo para brindar el servicio de distribución de paquetería, especificaron los documentos que utilizan para realizar dicha distribución, esta información es entregada a los encargados de cada ruta, para su distribución.

Además se realizo revisión de formatos, imposición de producto de paquetería de parte de los analistas a nivel de cliente llevando a cabo procesos paso a paso a paso que conllevan dicha imposición, se actuó como cliente pagando de contado. Entre los puntos relevantes a cambiar en el sistema futuro, es el caso del cliente de contado no cuenta con una factura impresa, solo con un recibo, el cual después el cliente pasa por ventanilla, le entregan una factura preimpresa, esto provoca costos de papelería. En conversación con el Encargado del departamento de transportación, se requiere que exista en el futuro sistema de paquetería, una factura impresa, reflejando detalles de los envíos, que será entregada al cliente para que se dirija a Ventanilla para realizar el pago. Esto ahorrará papelería, ya que no será necesario de dar la factura preimpresa. El formato de factura para clientes que pagan de contado será distinta a la del cliente que pago crédito, ya que en la factura de contado, se presentara información detallada de los envíos impuestos por el cliente.

El encargado del área de transportación expuso sobre clientes que pagan de contado, que aun se le emitía un recibo y no una factura, expresaba que fueron instrucciones superiores, en la actualidad se ve la necesidad de excluir este recibo por una factura impresa desde el sistema.

Después del análisis del sistema, se procederá el análisis de la reingeniería de procesos para mejorar su calidad general, a fin de hacerlos mas efectivos y conseguir facilidad de mantenimiento futuro. La reingeniería tiene como objetivo hacer más con menos, es con menos dar más al cliente, es hacer lo que ya estamos haciendo, pero hacerlo mejor, trabajar más inteligentemente.

### 8.1 Planificación Estratégica de la Información (PEI)

El PEI tiene como objetivo principal identificar la existencia actual de procedimientos manuales y automatizados, como son empleadas las diferentes actividades que la empresa realiza para alcanzar sus objetivos y metas.

El departamento de Transportación de CON es el encargado de la recepción y distribución de paquetería y valija a nivel nacional. El servicio es brindado a clientes con un pago de contado y crédito, así mismo utilizan este servicio clientes internos que realizan envíos de documentación y/o paquetería entre oficinas de CON, estos son exonerados de pago ya que el servicio es prestado para el uso laboral.

El sistema actual no cuenta con impresión de factura inmediata para los clientes, con la realización de reingeniería se optimizarán la impresión de Facturas al cliente eliminando el defecto de un proceso tardío y resolverlo a lo inmediato. La reingeniería separará los servicios internos de CON de los del servicio de clientes externos.

Dentro de las limitantes que encontrados en la fase de análisis del sistema de paquetería actual, se identifican que:

1) No existe documentación completa.

2) Existe un manual técnico que no cumple con el estándar.

3) No existe manual de usuario.

Por lo tanto los usuarios y personas encargadas de monitorear el sistema, son los que pueden aportar verbalmente sobre el proceso, cabe mencionar que el personal que desarrollo el sistema actual ya no labora en la empresa y hay escasa documentación sobre este sistema.

13

El siguiente organigrama especifica el área al cual se aplica el sistema efectivo y eficiente de la empresa.

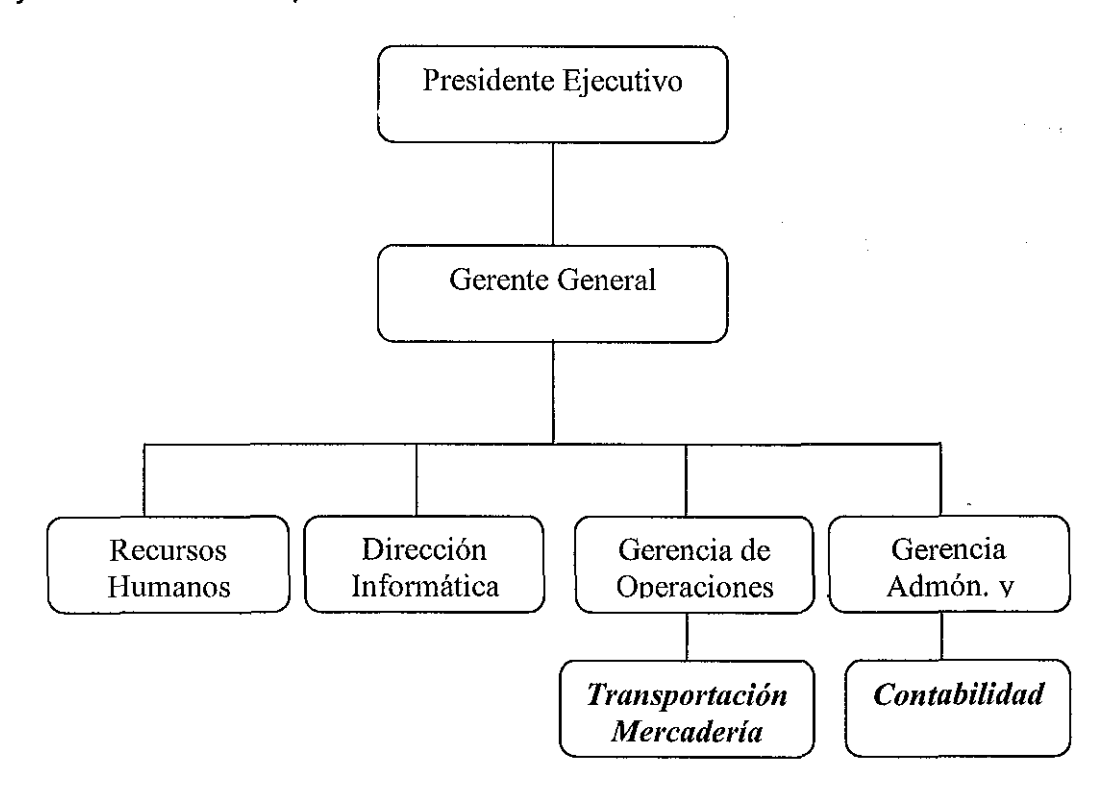

El área donde se implementará la reingeniería es el departamento de Transportación (Mercadería), los usuarios que interactuaran con el software son tres, estos serán los encargados de grabar los datos. Otra de las áreas beneficiadas es el área de contabilidad, a ellos se les remitirá el archivo plano que contiene las facturas del día de producción, el archivo diario se genera a una carpeta, esta se encuentra disponible para que los usuarios de contabilidad accedan desde la red.

El sistema actual funciona con la Red Lan existente de CDN, de igual forma el sistema de paquetería futuro será implementado en red, donde la Base de Datos estará disponible desde el Servidor de Datos, donde los usuarios no podrán manipularlos si así lo quisieran, ya que con el anterior se podía presentar la manipulación de información desde Fax Pro, dado que las tablas pueden abrirse desde otro programa como es Microsoft Excel.

### 8.2 **FUNCIONES DEL AREA DE NEGOCIO**

El área de Transportación de CON se encarga de la distribución de paquetería y valija a nivel nacional de sus clientes que pagan de contado y crédito, luego de haber recepcionado toda la paquetería que fue impuesta por los clientes se realiza la distribución hacia las distintas oficinas postales. En el caso de los clientes de crédito la información es entregada al departamento de Contabilidad, estos se encargan de enviar las facturas a los clientes.

Los clientes de crédito una vez que Contabilidad, especificadamente el area de Cartera y Cobro realiza el cierre, le es entregado un Estado de Cuenta, donde refleja las facturas que fueron realizadas en todo el mes de cierre, y estas mismas fueron enviadas días anteriores al cierre, los clientes que pagan de crédito proceden al pago del Estado de Cuenta.

### 8.3 **MODELADO DE DATOS A NIVEL DE NEGOCIO**

**El** siguiente modelo de datos describe cómo se representan los datos. **El** modelo consiste en los "objetos" o entidades que existirán, sus "atributos" que son características básicas. Estos objetos se utilizaran en la reingeniería del proyecto conforme el análisis previo.

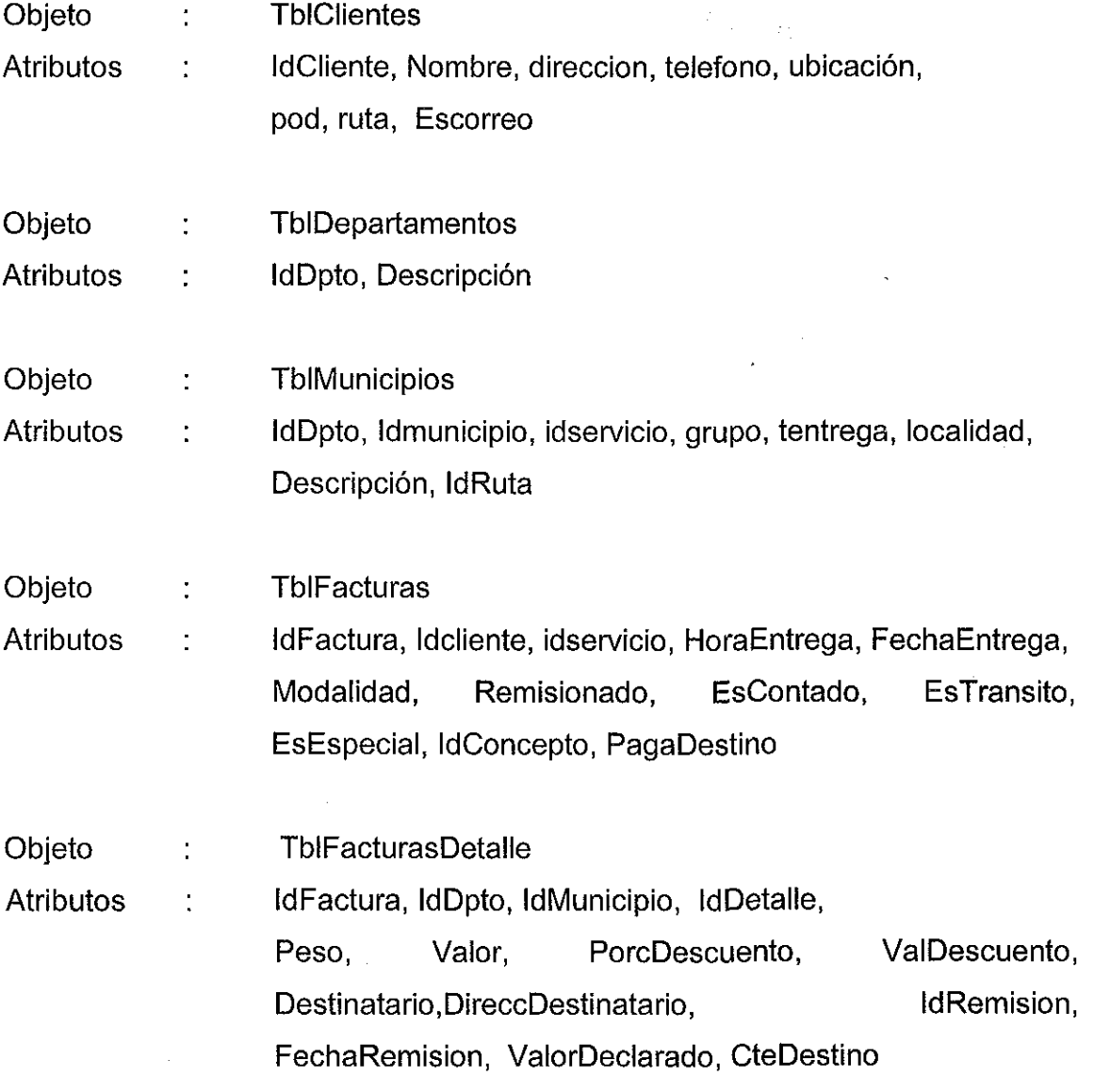

 $\bar{z}$ 

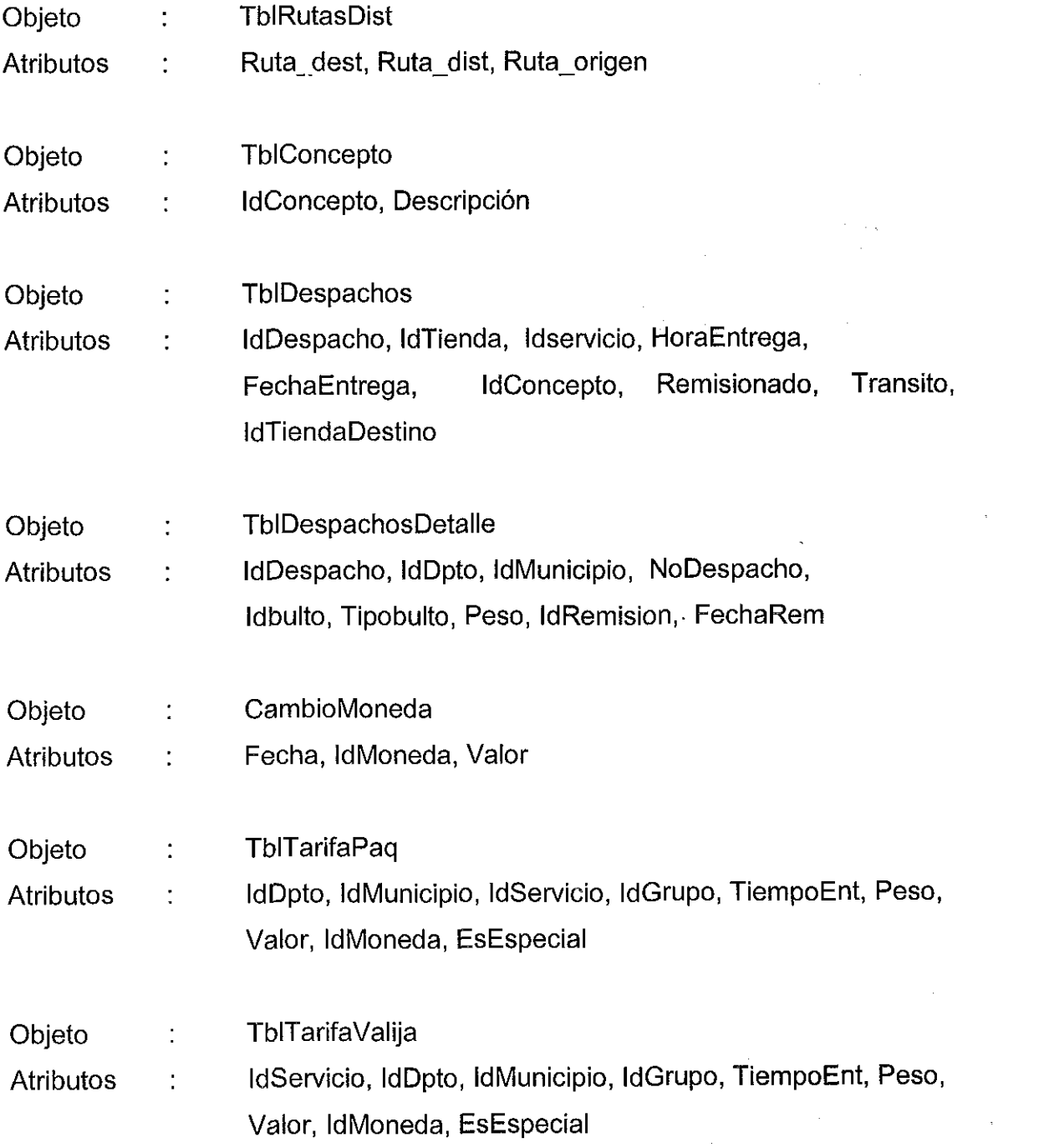

 $\label{eq:2.1} \frac{1}{\sqrt{2}}\left(\frac{1}{\sqrt{2}}\right)^{2} \left(\frac{1}{\sqrt{2}}\right)^{2} \left(\frac{1}{\sqrt{2}}\right)^{2} \left(\frac{1}{\sqrt{2}}\right)^{2} \left(\frac{1}{\sqrt{2}}\right)^{2} \left(\frac{1}{\sqrt{2}}\right)^{2} \left(\frac{1}{\sqrt{2}}\right)^{2} \left(\frac{1}{\sqrt{2}}\right)^{2} \left(\frac{1}{\sqrt{2}}\right)^{2} \left(\frac{1}{\sqrt{2}}\right)^{2} \left(\frac{1}{\sqrt{2}}\right)^{2} \left(\$ 

 $\label{eq:2.1} \frac{d}{dt} \left( \frac{d}{dt} \right) = \frac{1}{2} \left( \frac{d}{dt} \right) \left( \frac{d}{dt} \right)$ 

 $\label{eq:2.1} \frac{1}{\sqrt{2}}\int_{0}^{\infty}\frac{1}{\sqrt{2\pi}}\left(\frac{1}{\sqrt{2\pi}}\right)^{2}d\mu_{\rm{eff}}$ 

Objeto TblServicio  $\ddot{\phantom{a}}$ Atributos  $\ddot{\phantom{a}}$ IdServicio, Descripción

Del diseño anterior se excluyeron los objetos como: recibos, recibosdetalle, recibos del día, detalle de este objeto. A cada uno de los objetos readecuables por reingeniería de procesos se modificaron atributos y eliminaron atributos que estaban de más y no tenían ninguna utilidad, se crearon mas objetos que tendrán funcionalidad, como el objeto Servicio, Concepto y Despachos para manejar la información de los despachos por separado de las facturas.

### **8.4 MODELADO DE DATOS EN PROCESO**

A continuación se presentan los procesos actuales que realiza el área de Transportación para la recepción y distribución de paquetería:

### **PROCESOS ACTUALES CDN**

- 1. Recepción de Mercadería
	- 1.1 Elaborar orden de envío de paquetería de clientes externos e internos (despachos, valor declarado).
		- 1.2.1 Emitir recibo en el caso del cliente de contado, para el cliente de crédito le es enviada una factura que es generada al día siguiente, no se dispone de ningún documento inmediato para este último.
		- 1.2.2 Elaborar factura manual (preimpresa) en· el área de ventanilla para que el cliente de contado realice pago en caja.
		- 1.2.3 Ingresar el número de factura preimpreso a la orden de envío del cliente una vez realizado el pago del monto de la factura.

2. Generación de Remisiones, Este proceso se realiza una vez que ya fue recepcionada toda la paquetería a ser distribuida entre las oficinas de CDN. En este paso las facturas de crédito no tienen que estar generadas, al generar la remisión se crea solamente un recibo no modificable y hasta que se realice la generación de facturas al día siguiente es que se vuelve un documento oficial denominado "Factura de Crédito" y con una numeración consecutiva asignada por el sistema.

2.1 Impresión de informes de remisión postal, distribución de rutas, paquetería enviada, etc.

19

3. Generación de archivo al área de Contabilidad. Este archivo tiene que ser generado posterior a la generación de las facturas.

4. Elaboración de facturas especiales al final de mes. Las facturas especiales se generan por diversos conceptos:

- a) Paquetería rechazada por el destinatario,
- b) Solicitud de recolección de paquetería por parte del cliente y posterior cancelación de envío,
- c) Omisión de paquetería (se envía sin haber ingresado datos al sistema), destinatario desconocido.

A continuación los procesos que realizará el sistema futuro, realizando la reingeniería:

### **PROCESO A IMPLEMENTAR EN LA REINGENIERíA**

- 1. Recepción de mercadería
	- 1.1 Realizar orden de envío de clientes externos.
	- 1.2 Imprimir Factura en las dos modalidades contado y crédito, las diferentes áreas que hacen uso de esta factura contarán con el documento una vez elaborada la orden de envío.
	- 1.3 Impresión de informes de control de paquetería recepcionada en sus diferentes tipos y modalidades.
	- 1.4 Ingresar el despacho de paquetería interna independiente del ingreso del servicio al cliente en la modalidad de contado y crédito, ya que dicho despacho no requiere un cálculo monetario ni el control de factura.
- 1.5 Impresión de facturas de clientes donde paga el cliente destinatario e impresión de recibo de cliente que impone este tipo de paquetería con todos sus datos de control completos.
- 1.6 Impresión de reportes de despachos.
- 2. Generación de remisiones a nivel nacional, entre oficinas postales.
- 3. Generación de archivo. Este archivo contiene la información de las facturas registradas por día, siendo entregado también con la documentación que la soporte.
- 4. Elaborar facturas especiales en cualquier día del mes.

# **ANÁLISIS DEL ÁREA DEL NEGOCIO (AAN)**

### **9. DIAGRAMA DE FLUJOS DE PROCESOS**

# **Recepción y Distribución de Paquetería**

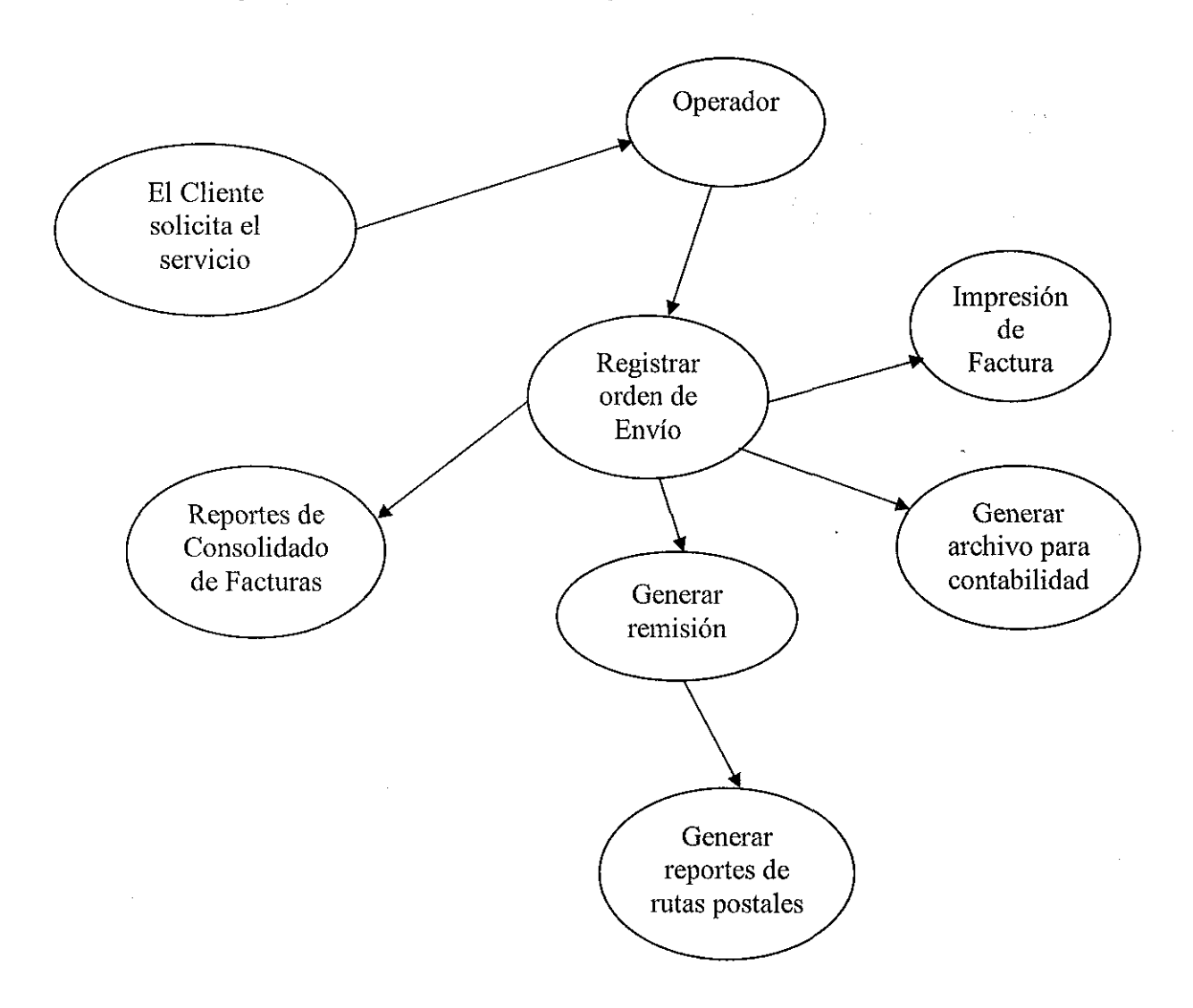

# **10. Modelo del diseño de la Arquitectura**

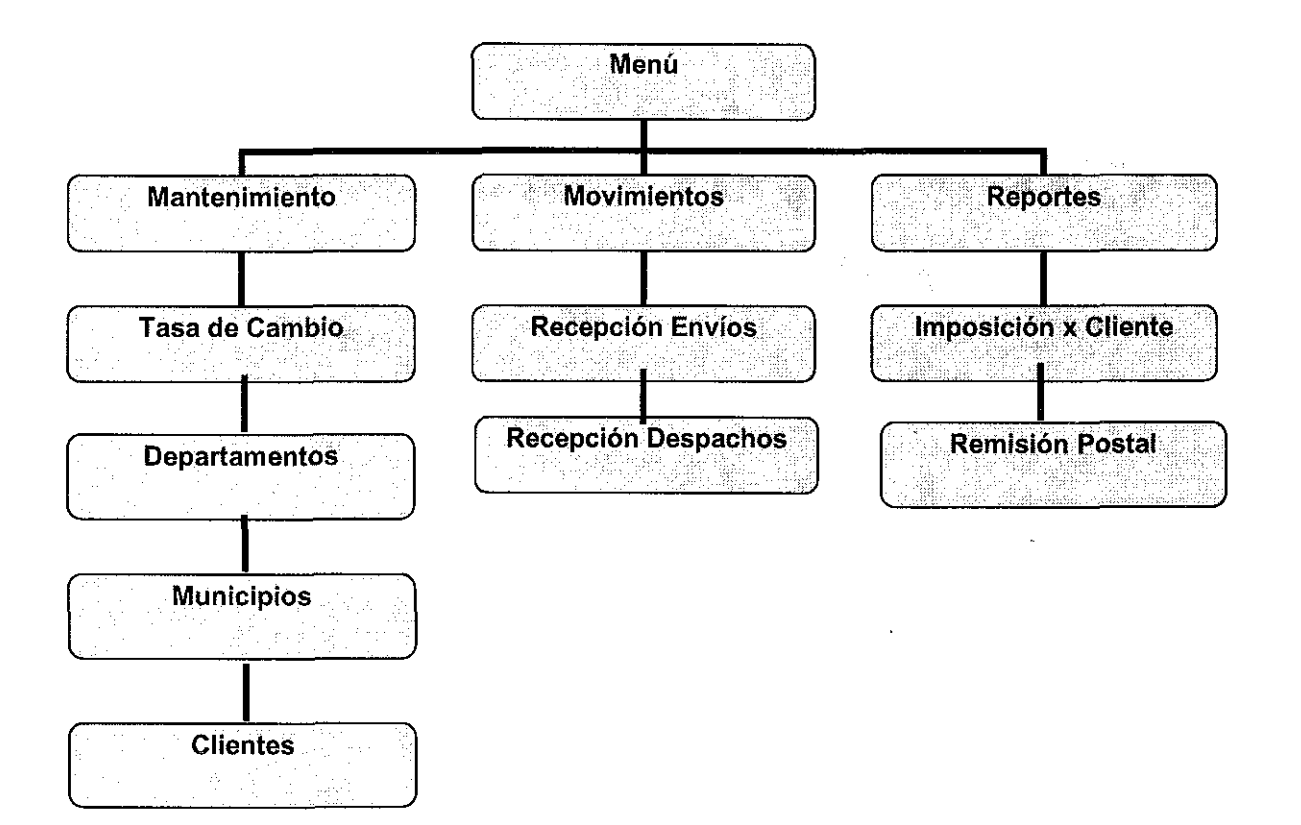

### **11. VIABILIDAD DEL PROYECTO**

Viabilidad es el análisis de un conjunto concreto de necesidades para proponer una solución a corto plazo, que tenga en cuenta restricciones económicas, técnicas y legales. la solución obtenida como resultado del estudio puede ser la definición de uno o varios proyectos que afecten a uno o varios sistemas de información ya existentes o nuevos. Para tal efecto se identifican los requisitos que se ha de satisfacer en la aplicación de la reingenieria en el sistema actual de paqueteria de CON, si procede o no la situación actual.

El propósito principal del estudio de viabilidad, es determinar la viabilidad o no viabilidad de aplicar nuevos procedimientos de procesamiento de datos y/o equipo a áreas funcionales seleccionadas de una organización.

Después de hacer un análisis completo de todos los hechos que afectan al (los) problema (s), el grupo del estudio de viabilidad concluye en realizar reingeniería como respuesta a la actualización de Plataforma y Diseño. El Sistema de Paquetería y Valija de Correos de Nicaragua CON tendrá como gestor de base de datos SQl Server, aprovechando las bondades de administración de base datos, tales como respaldos automáticos y manejando las cuentas de usuarios que Sal Server permite al implementar una Base de Datos distribuida.

### 11.1 Viabilidad Técnica

A continuación se detalla los recursos actuales (hardware y software) con que cuenta CON, así mismo los requerimientos de nuevas adquisiciones.

### Recursos Disponibles

### Hardware

Servidor SQL Server Procesador de 2.8 Ghz 1 GB de Memoria Ram 2 Discos duros SCIIS de 80 Gb c/u La conexión se realiza a 100 mbps

### Impresoras

En el Área de Paquetería se encuentra dos impresoras.:

- $\triangleright$  Epson DFX 9000 (Está en Red, será utilizada para la impresión de reportes que requieren rapidez)
- HP LaserJet1015 (utilizada para la impresión de Facturas ya que requiere de buena presentación, ya que estas son entregadas a los clientes)

### **Software**

Microsoft Windows Server 2000 Microsoft Windows XP Rational Rose 2003

### **Recursos no disponibles**

### **Hardware**

Adquisición de 3 equipos para los usuarios que operarán el Sistema ya que los actuales son de baja capacidad.

Los equipos existentes de los usuarios del área de Transportación que utilizan el sistema actual de Paquetería sus características son las siguientes:

Equipos #1 Digital, modelo 5000 CPU 166 MHZ Disco duro 2.0 GB Memoria Ram 96 MB (Este equipo fue recibida en donación)

Equipo #2 Equipo clon Omega Cpu 1.8 ghz Disco duro 20 GB Memoria Ram 128 MB

Equipo #3 Equipo clon Omega Cpu 1.8 ghz Disco duro 20 GB Memoria Ram 128 MB CDN realizara una adquisición de 49 equipos, de los cuales 3 serán destinados para el área de Transportación. con mayor capacidad, para lograr un mejor un mejor funcionamiento en la nueva aplicación.

Apiblioteca - UCC<br>Carlos Narváez Moreira

### **11.2 Viabilidad Económica**

La implementación de este proyecto es viable ya que se tendrá una mejora en el sistema a implementar, en su plataforma y los procesos, contara con la información de la que no tienen disponible en el sistema actual, el costo total estimado del proyecto de reingeniería del Sistema de paquetería es de U\$ 2,539.18, a continuación detalle:

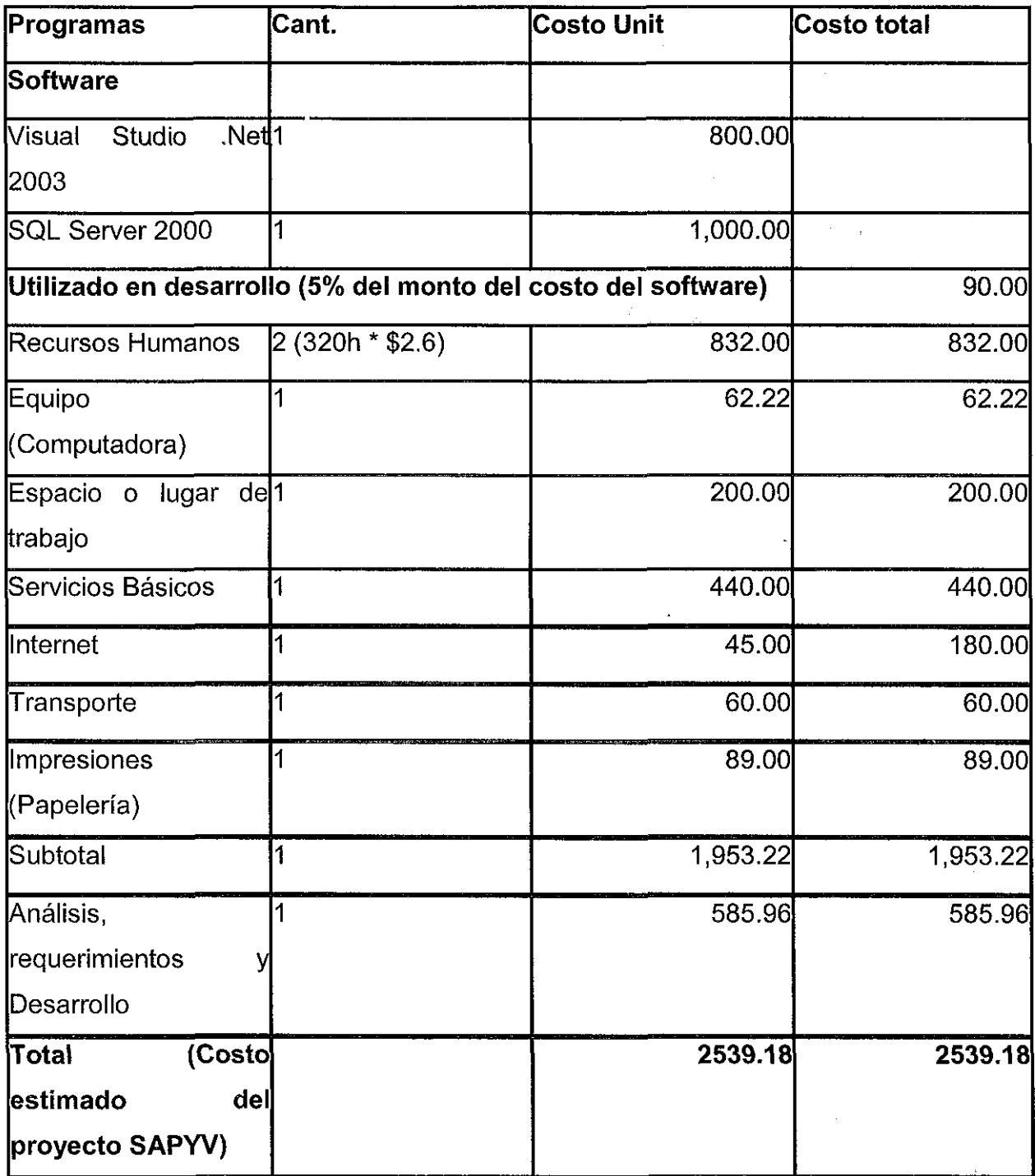

 $\mathcal{L}_{\mathcal{A}}$ 

 $\sim$ 

30

 $\sim$ 

### **11.3 Viabilidad Legal**

Para el desarrollo de un software es necesario de elaborar un contrato que refleje los términos que lo regirán como tal.

- Las cláusulas deben contemplar la forma de pago del contrato e indicar exenciones de impuestos que corran a cuenta del cliente si existieran, aquí se debe de considerar el tiempo de entrega de la consultaría a realizar.
- En el caso que exista garantía de cumplimiento a través de aseguradoras, el cliente esta en la libertad de incluir una cláusula de penalización que establece una deducción a la compañía que desarrolla el software por el atraso incurrido en la entrega del producto, generalmente es el 1% sobre el monto del contrato por periodo de tiempo vencido transcurrido.
- $\triangleright$  En el caso de los desarrolladores de sistemas automatizados, se deben contemplar cláusulas de garantía de cumplimiento que establecen un respaldo para el cliente que generalmente sea económico y se dé a través de aseguradoras para garantizar que se finalice el proyecto según los términos de referencia adquiridos.
- $\triangleright$  Exonerar de toda responsabilidad a la compañía desarrolladora del software del mal manejo de la base de datos, servidores, equipos de comunicación, respaldo, etc; estos son responsabilidad del departamento de sistema del cliente.
- Establecer la garantía del producto, ya sea establecida en común acuerdo con el cliente o con la consultora que desarrollará el software, comprometiéndose así a realizar correcciones del software estos adicionales para el cliente.
- Se debe contemplar una cláusula que sea objeto de adendum cuando el cliente reclame funcionalidades del sistema que no hayan sido especificadas en los términos de referencia, la consultora desarrolladora se reserva el derecho de cobrar un monto según los cambios que se aplicarán al software.
- Contemplar el tiempo que se dará para realizar capacitación a usuarios que utilizarán el sistema.

 $\ddot{\phantom{a}}$ 

 $\sim$ 

### **12. GESTION DEL PROYECTO**

La gestión del proyecto de software se centra en el personal que desarrollará el sistema, el problema que existe en el sistema de paquetería actual y el proceso que se realizo para realizar las actividades para realizar la reingeniería.

### **12.1 El Personal**

Para el desarrollo de un sistema el factor humano juega un papel importante, ya que de este depende el éxito o fracaso del proyecto. El equipo de desarrollo esta integrado por 2 personas, las cuales han demostrado ser responsables, capacitadas y con valores éticos. Los integrantes del proyecto de reíngeniería del Sistema Automatizado de Paquetería y Valija son:

- 1 Jefe de Proyecto: Analista y programador de sistemas, con conocimientos en Administración y manejo de Base de Datos SQL Server 2000, y Visual basic .Net 2003, Cristal Reports, herramientas de modelación.
- 1 Programador de Sistemas.

### **12.2 Selección del equipo de trabajo**

Es necesario formar a los componentes del equipo de trabajo en las técnicas necesarias para el proyecto, puesto que aunque la selección del equipo de trabajo intenta obtener personas con los conocimientos necesarios, nunca es posible cumplir totalmente este objetivo, debido a:

- a. Existencia de conocimientos ligados a los procesos o productos propietarios.
- b. Entrenamiento necesario en herramientas, tecnologías o métodos no disponibles en las instituciones educativas y características de las empresas.
- c. Conocimientos tecnológicos obsoletos o de actividad de la empresa.

Así pues, es importante tener en cuenta que los conocimientos que posea un equipo de trabajo deben renovarse continuamente, aunque no sea necesario aplicarlos inmediatamente en el proyecto. Esta estrategia ayuda a cohesionar más al equipo dándoles un marco temporal de trabajo conjunto más amplio.

El modelo de estructura organizacional a utilizar en el proyecto es el Descentralizado Democrático, donde se define un jefe que coordinara las tareas específicas de los integrantes del proyecto y así mismo un programador.

Cuando se presenten problemas deben ser resueltos en consenso en una la comunicación de grupo horizontal.

34
### **12.3 El Problema**

Entre la problemática relevante identificada en el sistema actual de Paquetería de CON, de acuerdo a entrevistas realizadas con los usuarios del sistema actual, se encuentran:

- No existe la emisión de factura al cliente de contado, solo le es entregado un recibo.
- Las facturas de crédito son emitidas al día siguiente de impuesto el Paquete, es decir no se generan de forma inmediata.
- Algunos de los reportes tienen información innecesaria.
- Se requiere agregar información a reportes existentes, así mismo la elaboración de nuevos reportes.
- En algunas ocasiones existe un problema, que al generar las Remisiones Postales a las diferentes Oficinas de CDN, debido a la corrupción de archivos índices, provocando el atraso en la distribución de paquetería. Cabe mencionar que este proceso el usuario lo realiza en horas de la madrugada; no contando con personal informático para la asistencia técnica.
- La impresión de reportes es tardada, ya que estos no tienen un diseño grafico sino que se va construyendo a través de la

ejecución de líneas de códigos, en el futuro sistema se implementaran en Cristal Reports 9.0.

### **12.4 El Cliente**

Son los interesados y beneficiarios del producto, siendo estos quienes especifican los requerimientos del software, siendo nuestro cliente Correos de Nicaragua CDN del sistema que se implementará en el área de Transportación.

- $\triangleright$  El Usuario final son las personas que interactuarán de manera directa con el software.
	- Operador de Computadoras ( 2 personas grabando datos)
	- Operador Postal (1 persona para dar seguimiento a las facturas de crédito y grabar datos)

### **12.5 El Proceso**

El proceso define un marco de control, organización y estabilidad de las actividades a realizar para un conjunto de áreas que se deben establecer para la entrega efectiva del software que se desarrollará.

La fase genérica que caracteriza el proceso de software son: definición, desarrollo y mantenimiento.

Las actividades que se realizan en el desarrollo del Sistema Automatizado de Paquetería y Valija CON son:

- Comunicación del Cliente: se realizaron entrevistas con los usuarios que manipulan el sistema actual y se recopilo información necesaria para iniciar la reingeniería del Sistema.
- » Planificación: tomar decisiones sobre la información recopilada en las entrevistas previas para garantizar que el sistema cumpla con los requerimientos expuestos por los entrevistados (usuarios del Sistema)

### 12.6 Selección modelo proceso

El Modelo de Proceso es la estrategia de desarrollo que acompaña al proceso, los métodos, las herramientas y las fases genéricas vistas, entre los modelos procesos mas conocidos en el ámbito informático están:

- .:. Modelo Cascada / Lineal
- .:. Modelo Prototipado '
- .:. Modelo Desarrollo Rápido de Aplicaciones ORA (Rapide Application Development)
- .:. Modelo Incremental
- ❖ Modelo Espiral
- ❖ Modelo orientado a componentes
- .:. Modelo con énfasis en reutilización
- .:. Rational Unify Process RUP (Rational)

El modelo a utilizar es el modelo de Desarrollo Rápido de Aplicación (ORA), este nos permite crear un sistema completamente funcional dentro de periodos cortos de tiempo, y utiliza un enfoque de construcción basada en componentes.

El modelo DRA comprende las siguientes fases:

- 1. Modelado de Gestión
- 2. Modelado de Datos
- 3. Modelado de proceso
- 4. Generación de Aplicaciones
- 5. Pruebas y Entregas

 $\sim$ 

### **12.7 Análisis Riesgo**

La identificación de riesgo es un intento sistemático para especificar las amenazas al plan del proyecto (estimaciones, planificación temporal, carga de recursos), identificando los riesgos conocidos y predecibles, el gestor del proyecto da un paso adelante para evitarlos cuando sea posible y controlarlos cuando sea necesario.

Entre los posibles riesgos al implementar en CDN el Sistema SAPYV están:

- Falta de actualización de Equipos de usuarios finales, ya que no cumplen los requerimientos mínimos, para el buen funcionamiento del sistema.
- El grado de preparación y habilidades del usuario, lo cual pueda agilizar los procesos de capacitación o puede demorar el tiempo establecido para esta actividad.
- Que la interfaz del usuario no este elaborada de forma clara, sencilla y amigable, haciendo difícil su operación.
- Deserción de uno de los miembros del equipo de desarrollo, lo cual provocaría atraso en la entrega del proyecto.
- Solicitud de nuevos requerimientos de control de parte de las instancias que rigen a CDN a nivel Internacional o el Ente regulador nacional que conlleve a realizar nuevas pantallas de capturas y reportes.

### **12.8 Planificación Temporal**

Se realiza la planificación temporal del proyecto o lo que es lo mismo la elaboración del calendario de trabajo o programa de tiempos. El principal objetivo de esta tarea es mostrar de una forma gráfica todas las actividades del proyecto, necesarias para producir el resultado final.

Las Fases a desarrollar para la reingeniería del sistema son las siguientes:

- Análisis de los requisitos del software.
- Diseño.
- Generación de códigos
- Pruebas
- Mantenimiento.

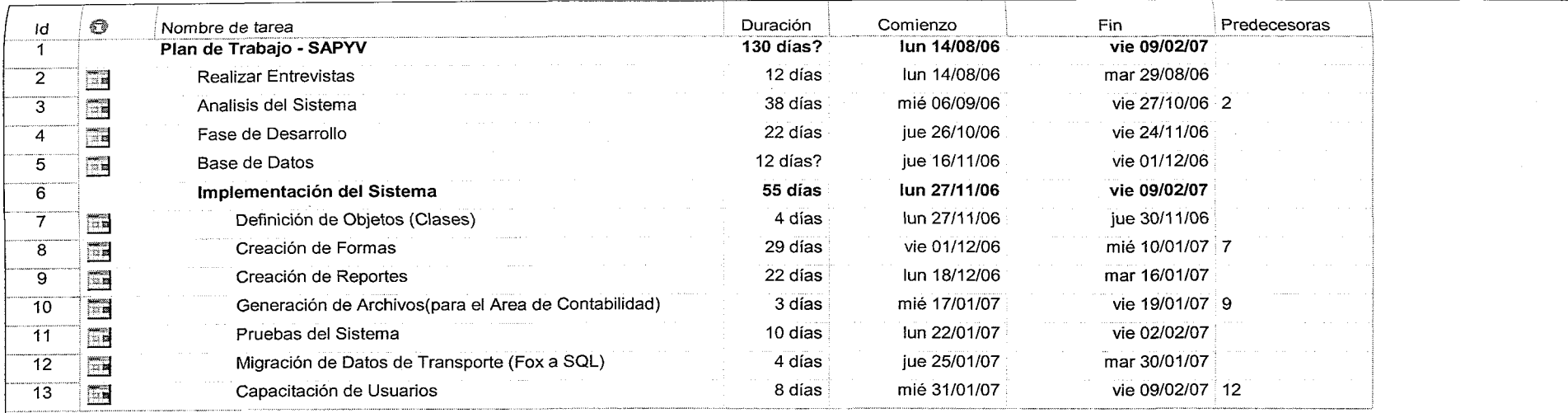

### **12.9 Gestión configuración (Seguimiento)**

La Gestión configuración es la actividad de autoprotección para identificar el cambio, controlar el cambio, garantizar que el cambio se implementa adecuadamente, informar del cambio a todos los interesados.

Una vez terminado el proyecto se entregará al área de Paquetería y Valija, al que tendrán acceso solo los usuarios autorizados, se definirá un tiempo para las pruebas iniciales, luego de pasado el tiempo de pruebas iniciales un tiempo no mayor de 2 semanas, para ver su funcionamiento y ver las posibles mejoras, por si llegará a ocurrir un cambio de requerimientos.

### **13. Fase de Desarrollo**

### **Proceso Recepción de Envíos** \_\_.\_.. \_

Cas;-d;Us~-i: Proceso dp. R~cepción de Envíos .............,.,..,..,\_..•,.\_--\_.\_\_...\_..\_.,\_..\_---- .......\_.-\_...\_.\_...\_-\_..,-----.\_.....\_....\_\_.\_.\_.\_--,----,\_.\_--\_..\_\_...\_....\_-\_..\_--

#### **Objetivo:**

Ingreso de información de envío de paquetes en una orden de envío.

**Actor principal:** Operador

**Personal involucrado e intereses:** Operador de Sistema

**Precondiciones:**

**Postcondiciones:**

**Flujo básico:**

#### **Acción del actor Responsabilidad del sistema**

Solicitud del tipo de servicio. Introducción de los datos del cliente. Introducir modalidad de pago. Selección del Destino del envío. Introducir peso del paquete de envío. Introducir datos del destinatario

- 1.1 Mostrar tipos de servicios ofertados
- 1.2 Visualizar entrada de datos del cliente
- 1.3 Mostrar modalidad de pago para su selección
- lA Visualizar catálogo de Destino
- 1.5 Calcular tarifa de acuerdo a peso y localidad.
- 1.6 Digitar Nombre del Destinatario
- 1.7 Elaborar orden de envío.

# **Requisitos especiales:** -\_..\_--\_.\_-\_.\_"'--\_.\_\_.\_-----------\_.\_--- .,---,.\_-----,-----"---

**Caso de Uso** 2: Emisión de Factura

### **Objetivo:**

Elaboración de Factura de acuerdo al servicio ofertado. **Actor principal:** Operador

### **Personal involucrado e intereses:**

**Precondiciones:** Proceso de Recepción

### **Postcondiciones:**

# **Flujo básico:**

**Acción del actor Responsabilidad del sistema**

 $\mathbf{A}^{(n)}$  and  $\mathbf{A}^{(n)}$ 

Imprimir Factura del servicio ofertado. 1.1 Imprimir documento Factura a partir de Orden de envío.

 $\sim$   $\sim$ 

---\_.\_,----------

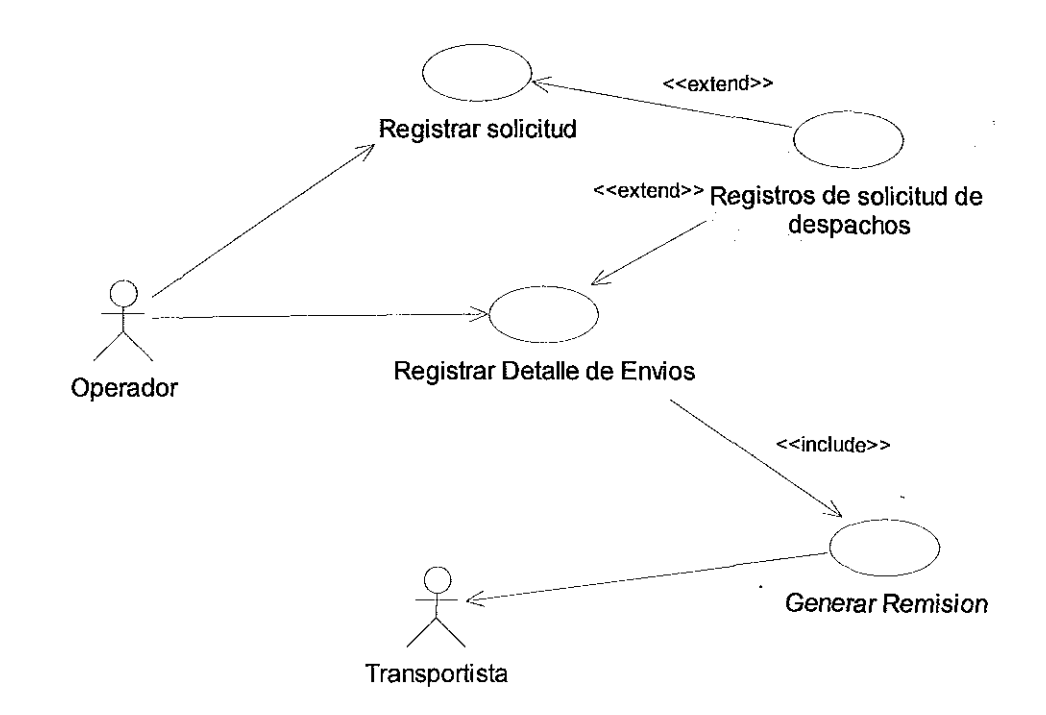

# **Diagrama Recepción de Envíos**

### **Proceso Generar Remisión**

**Caso de Uso3:** Recepción de Despachos

#### **Objetivo:**

Ingreso de información de envíos, opción para **la** distribución entre oficinas postales de CDN y la Central.

**Actor principal:** Operador

#### **Personal involucrado e intereses:**

**Precondiciones:**

## **Postcondiciones:**

Generación de Remisiones

### **Flujo básico: Acción del actor**

Seleccionar tipo de envío.

Seleccionar Cliente que impone. Especificar Destinatario Seleccionar los destinos de envío. Introducir Peso

### **Responsabilidad del sistema**

- 1.1 Mostrar los tipos de envíos (1. Saca 2. Paquete)'
- 1.2 Catalogo de Clientes Internos CDN
- 1.3 Registrar datos del destinatario
- 1.4 Seleccionar destino de envíos

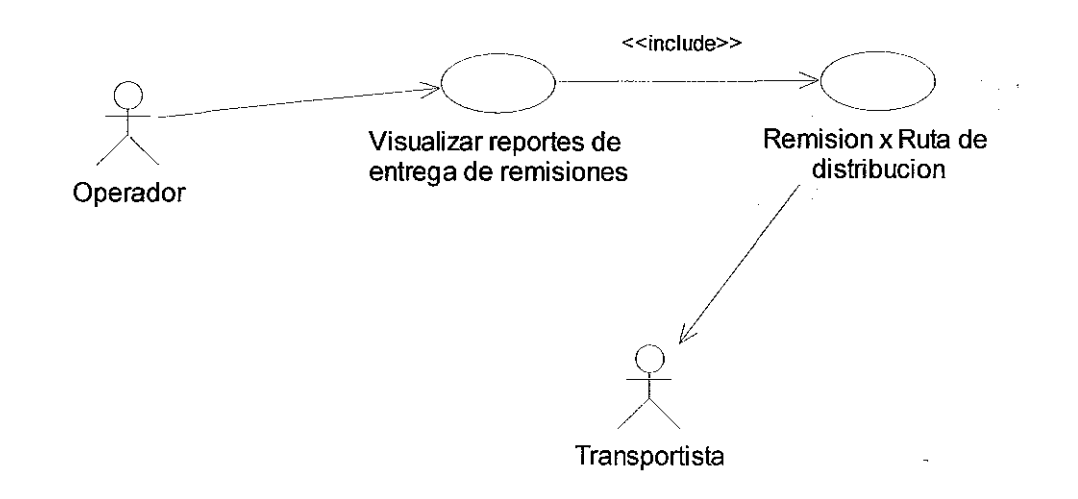

 $\mathcal{L}^{\pm}$ 

**Diagrama Recepción de Despachos**

### **Caso de Uso General**

### **Caso de Uso** 5: Generación de Archivo

**Objetivo:** Generar facturas

**Actor principal:** Operador

**Personal involucrado e intereses:** Contabilidad

**Precondiciones:** Generación Remisiones

**Postcondiciones:**

registradas por día

# -------\_.\_..\_.\_-----\_..\_\_.\_\_..\_------\_.\_--- **Flujo básico: Acción del actor**

Generación de Archivo .txt de facturas

### **Responsabilidad del sistema**

1.1 Transferencia de Archivo. txt al área involucrada.

 $\Delta$ 

------------- ,------\_..\_-\_..\_----

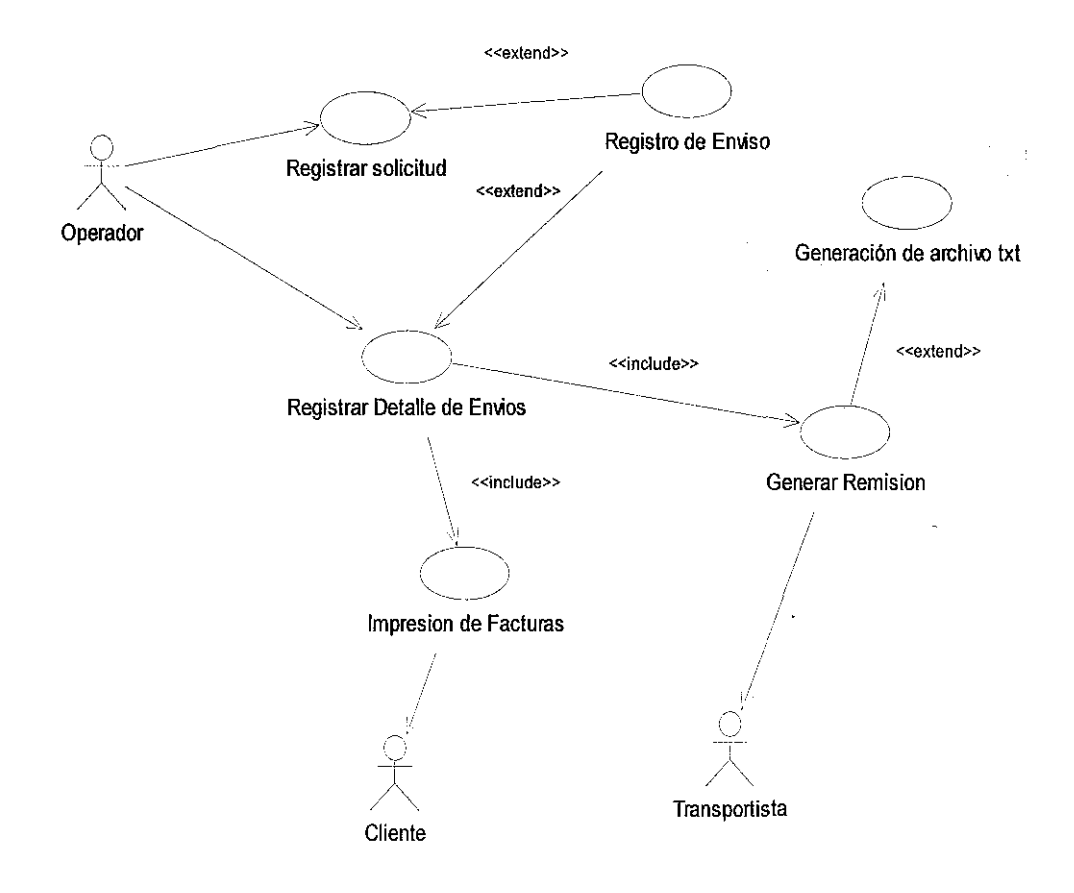

# **Diagrama de Caso de Uso General**

 $\bar{z}$ 

# **Diseño Físico y Despliegue**

# **Diagrama de Distribución**

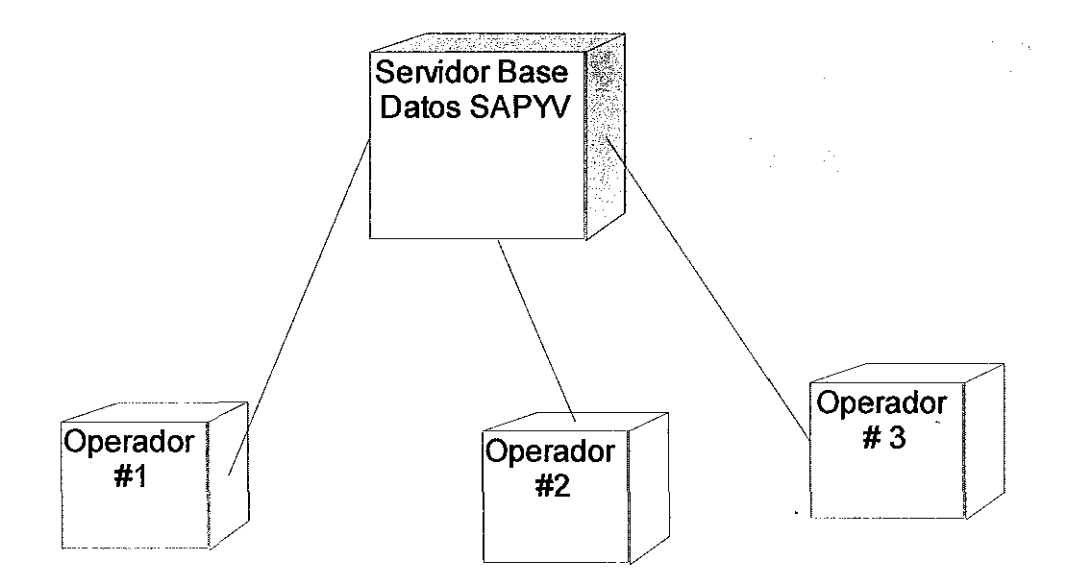

# **Diagrama de Componentes**

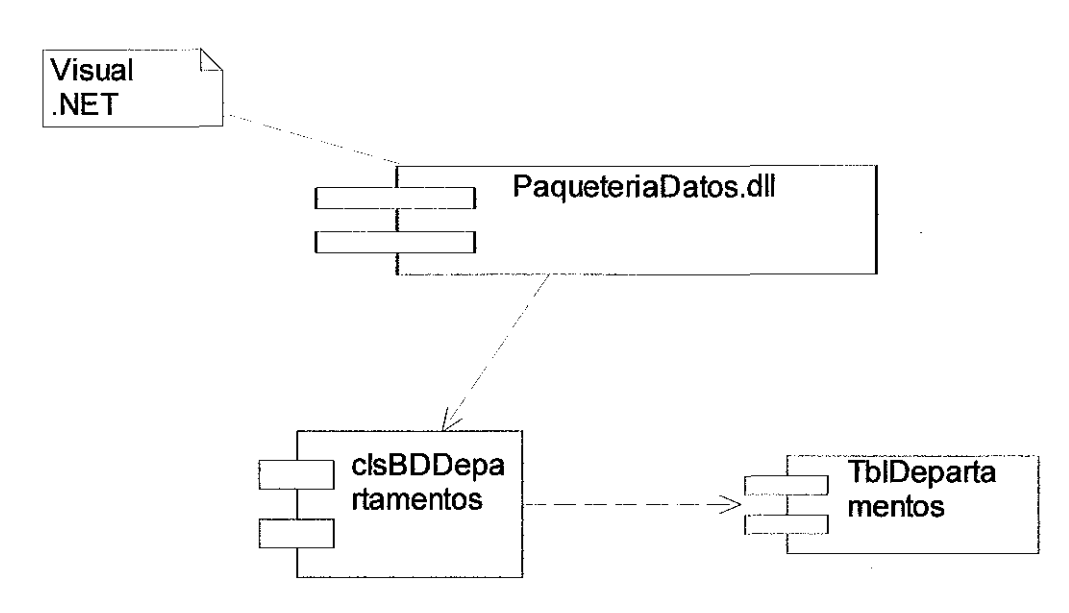

### **Diagrama de Clases**

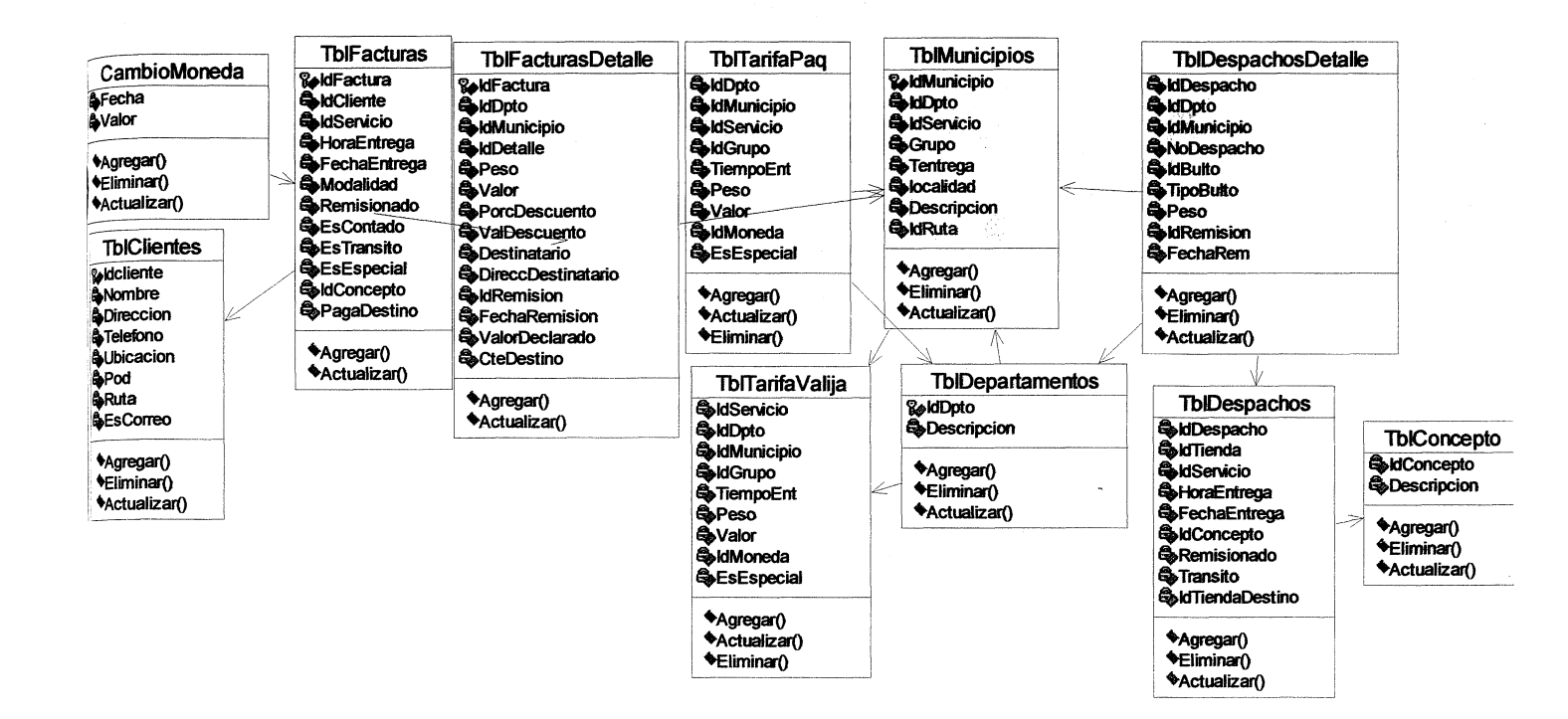

# **DIAGRAMA DE SECUENCIA**

# **Registrar Departamentos**

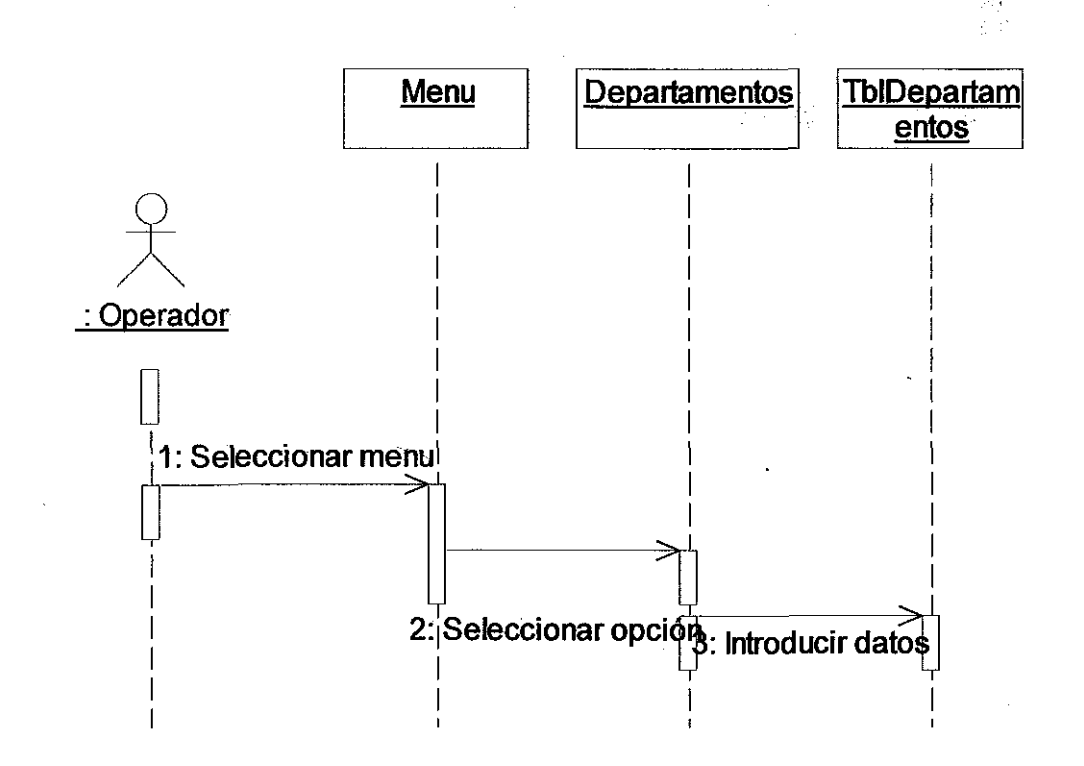

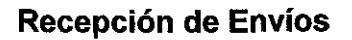

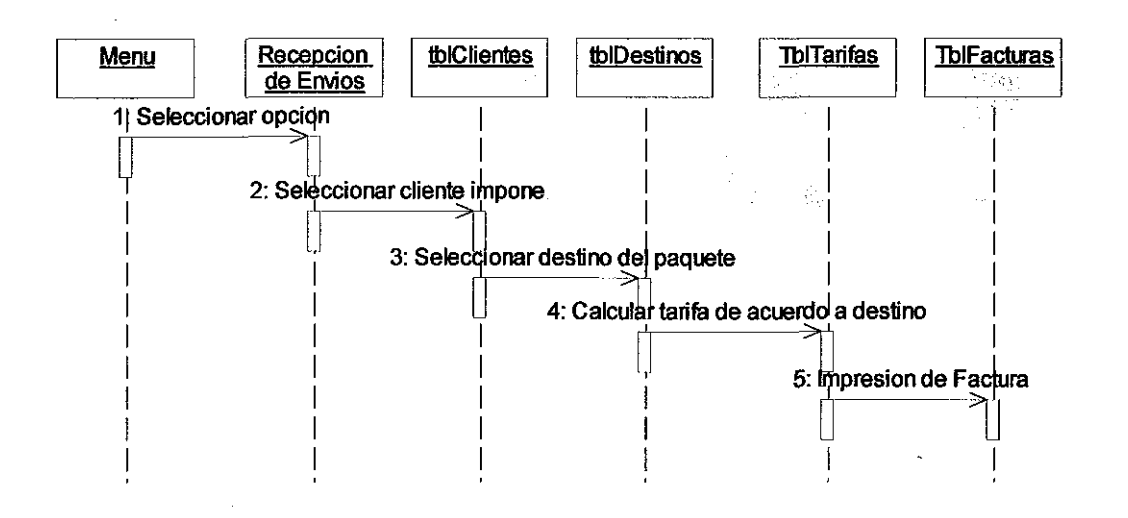

52

# Diagrama Base Datos SQL

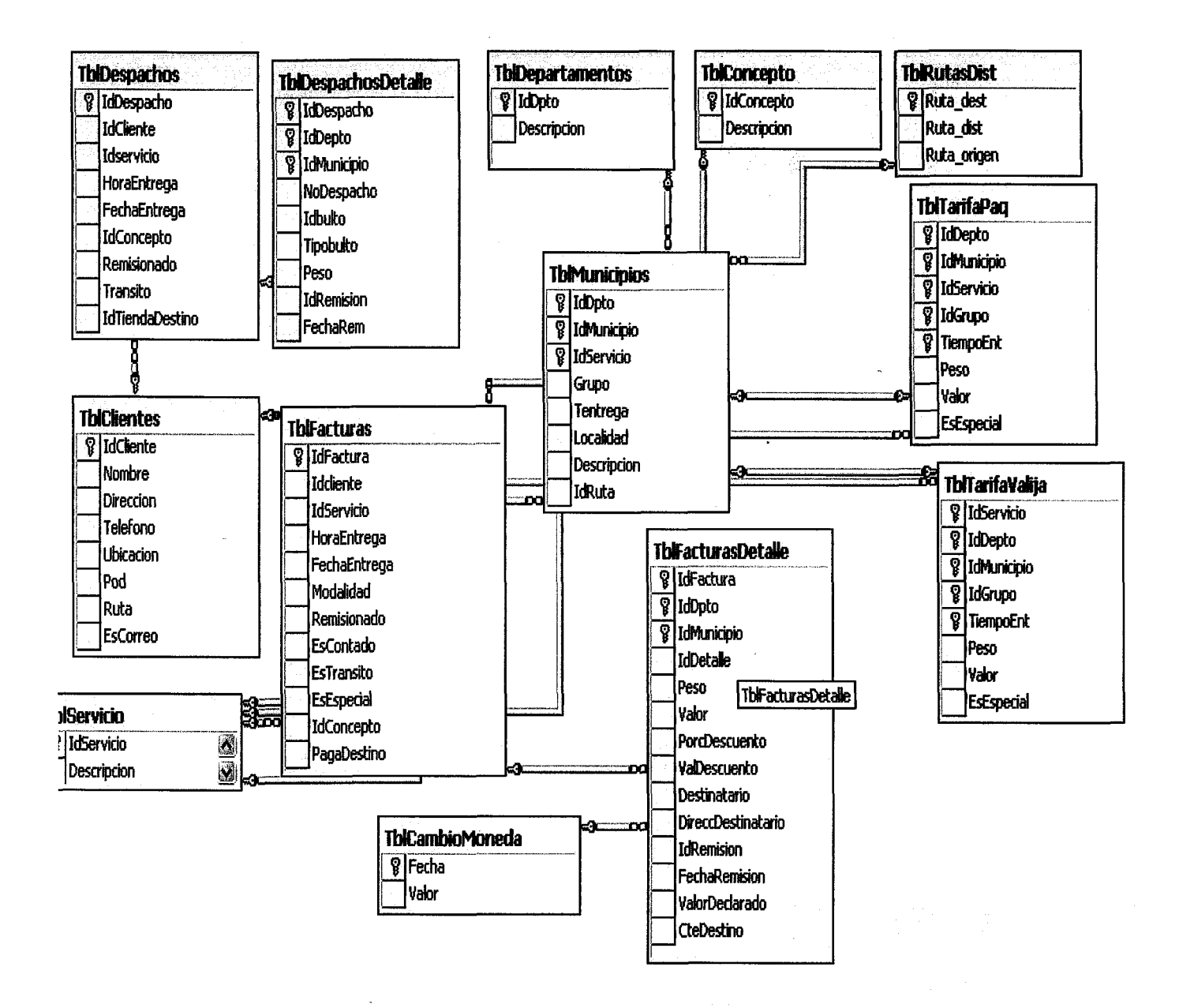

## **14. Diseño de la Intranet**

CDN cuenta con una Red Lan instalada con topología estrella, por tanto ya se encuentra funcionando, una vez finalizado en su totalidad el Software se implementará en los equipos que se encuentran en el área de transportación conectados todos a un dominio.

# 15. Pantallas de Captura

# Pantallas del Prototipo del Sistema de Paquetería Futuro

1. Inicio de Sesión, el usuario digita su código y clave, una vez aceptado·,

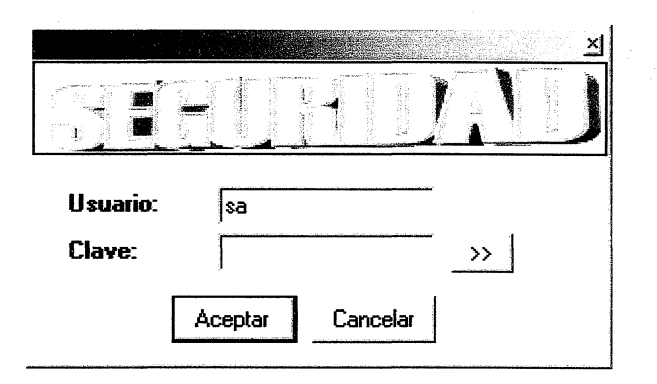

2. Menú de Sistema de Paquetería futuro, a posibles cambios.

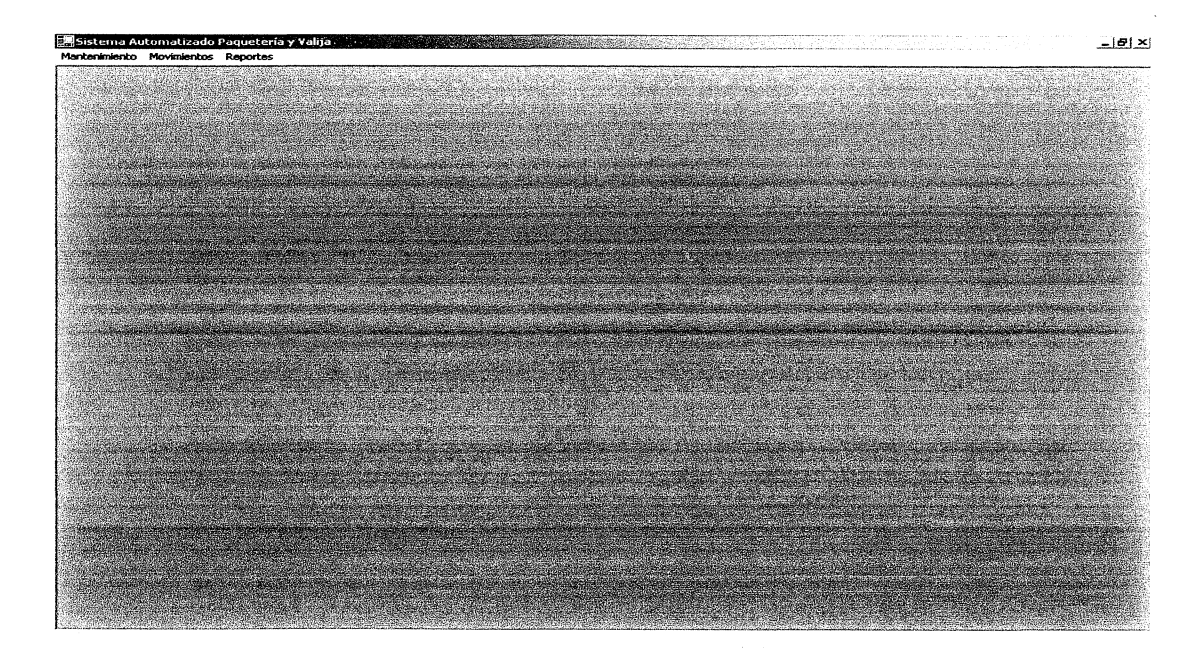

# 3. **Mantenimiento de Clientes**

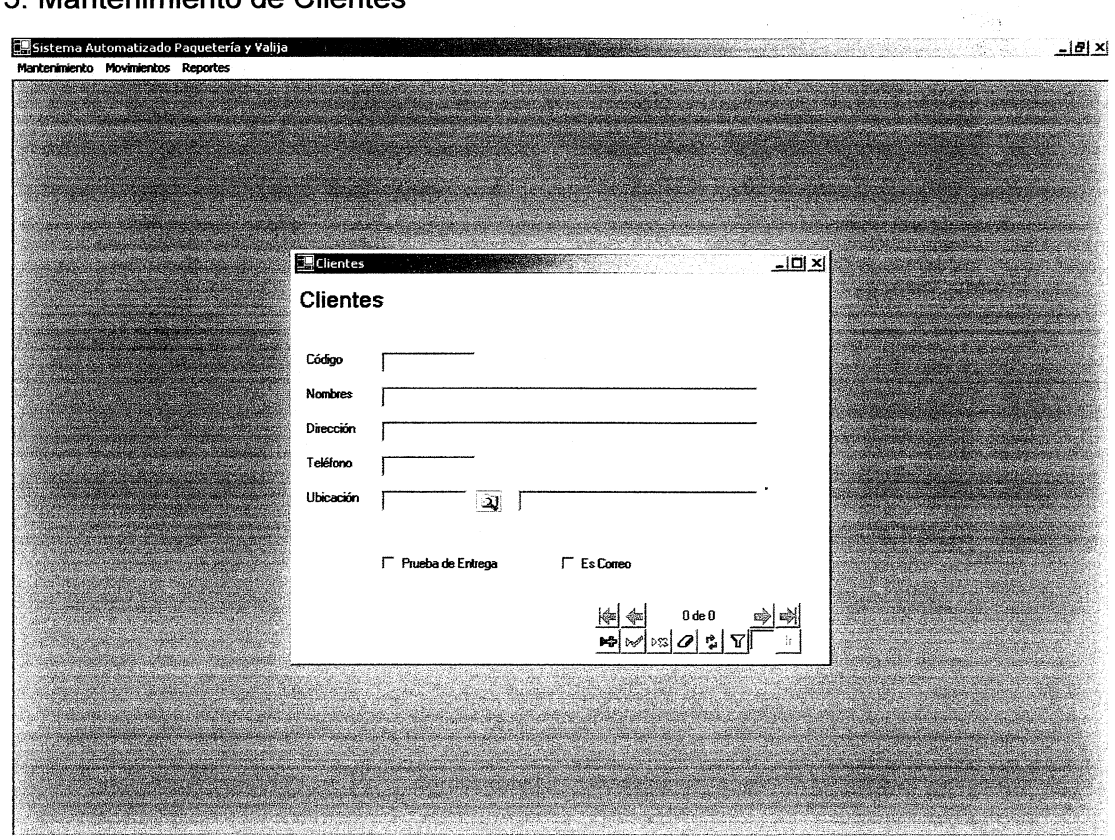

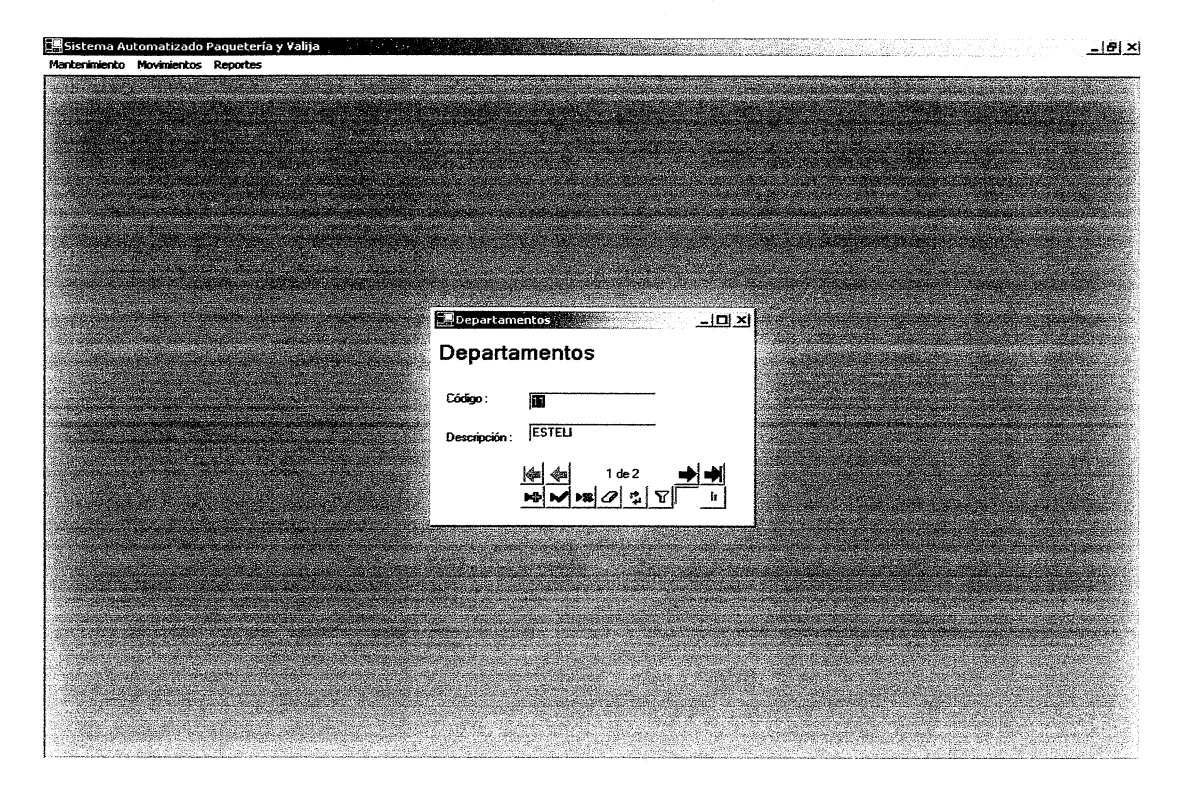

# 4. **Mantenimiento de Departamentos**

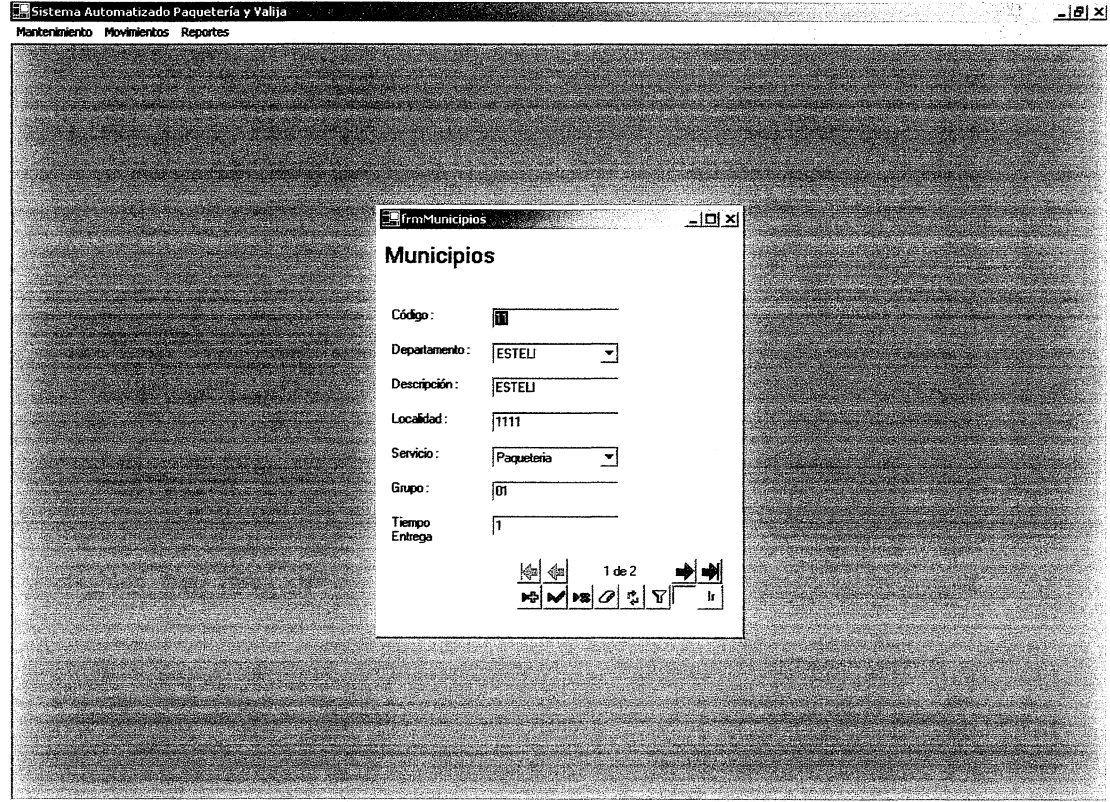

# **5. Pantalla Mantenimiento Municipios**

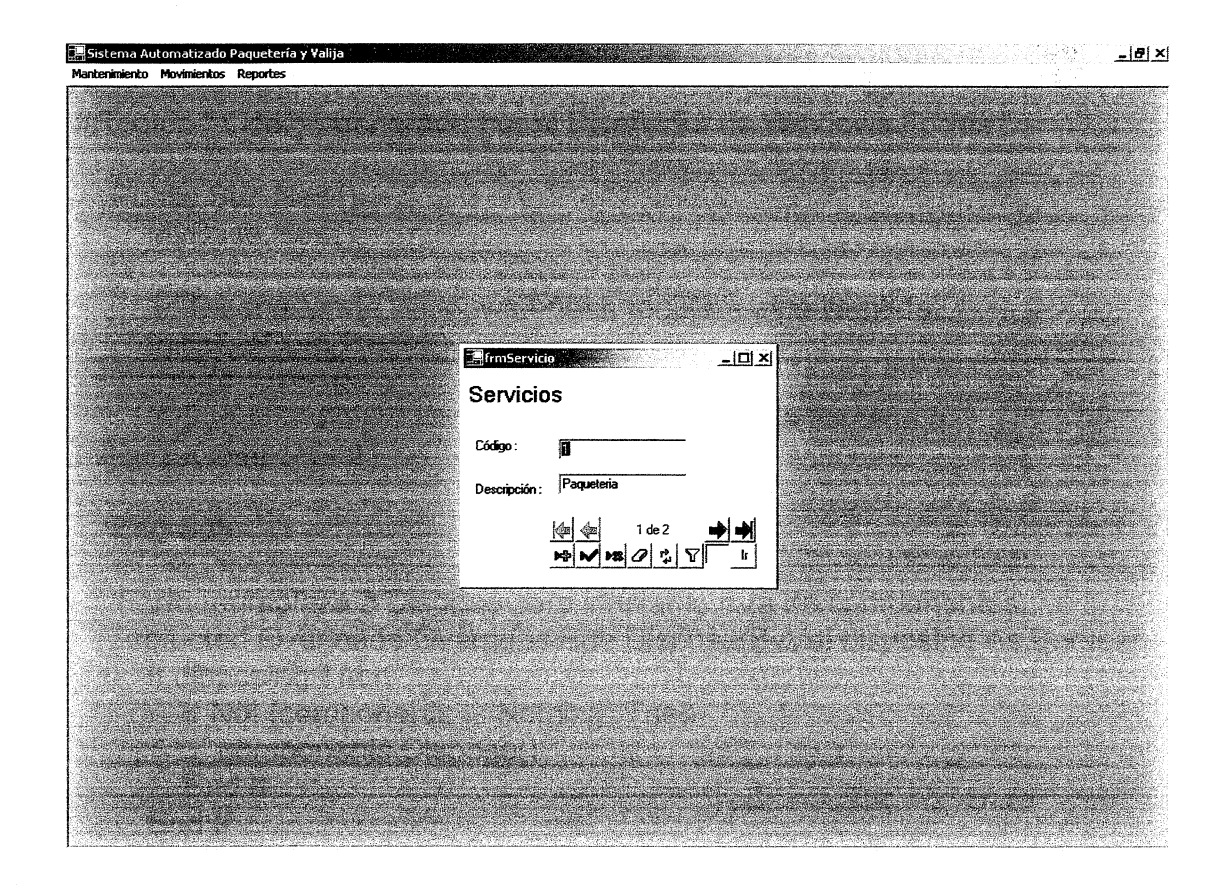

6. **Pantalla de Mantenimiento de Servicios**

### **16. Codificación de Procesos**

### **Codificación Forma Servicio**

Public Class frmServicio

Inherits System.windows.Forms.Form Dim mclsBDServicio As New Paqueteria.BaseDatos.clsBDServicio

#Region " Código generado por el Diseñador de Windows Forms "

Public Sub New() MyBase.New()

> 'El Diseñador de Windows Forms requiere esta llamada. InitializeComponent()

'Agregar cualquier inicialización después de la llamada a InitializeComponent()

End Sub

'Form reemplaza a Dispose para limpiar la lista de componentes. Protected Overloads Overrides Sub Dispose(ByVal disposing As Boolean)

If disposing Then

If Not (components Is Nothing) Then

components.Dispose()

End If

End If

MyBase.Dispose(disposing) End Sub

'Requerido por el Diseñador de Windows Forms Private components As System.ComponentModel.lContainer

'NOTA: el Diseñador de Windows Forms requiere el siguiente procedimiento 'Puede modificarse utilizando el Diseñador de Windows Forms. 'No lo modifique con el editor de código.

Friend WithEvents CtlNavegar1 As Paqueteria.ctlNavegar Friend WithEvents txtDescripcion As System.windows.Forms.TextBox

*mBiblioteca* - *UCC. Carlos Narváez MOreira* 60

Friend WilhEvenls IblDescripcion As System.windows.Forms.Label Friend WithEvents txtCodigo AS System.windows.Forms.TextBox Friend WithEvents **IblTitulo As System.Windows.Forms.Label** Friend WilhEvenls IblCodigo As Syslem.windows.Forms.Label <System.Diagnostics.DebuggerStepThrough()> Private Sub InitializeComponent()

Me.CtlNavegar1 = New Paqueteria.ctlNavegar Me.txtDescripcion = New System.windows.Forms.TextBox Me.IblDescripcion = New System.Windows.Forms.Label Me.txtCodigo = New System.Windows.Forms.TextBox Me.lblCodigo = New System.windows.Forms.Label Me.JblTitulo = New System.Windows.Forms.Label Me.SuspendLayout()

'CtlNavegar1 ,

Me.CtINavegar1.BDParameters = Nothing Me. CtINavegar1. Location = New System. Drawing. Point (80, 136) Me.CtINavegar1.mclsBD = Nothing Me.CtINavegar1.mclsBDDetalle = Nothing Me.CtINavegar1.mDataAdapter = Nothing  $Me.CtlNavegar1.mintActual =  $0$$  $Me.C$ tlNavegar1.mintCantidad = 0 Me.CtlNavegar1.Name = "CtlNavegar1" Me.CtlNavegar1.Size = New System.Drawing.Size(192, 48)  $Me.CtlNavegar1.Tablndex =  $2$$ 

'txtDescripcion ,

Me.txtDescripcion.Location = New System.Drawing.Point(88, 96) Me.txtDescripcion.Name = "txtDescripcion" Me.txtDescripcion.Size = New System.Drawing.Size(120, 20) Me.txtDescripcion.Tablndex = 1  $Me.txt$ Descripcion.Text =  $"$ 

'lblDescripcion ,

Me.lbIDescripcion.Location = New System.Drawing.Point(8, 104) Me.lbIDescripcion.Name ="lbIDescripcion" Me.lbIDescripcion.Size = New System.Drawing.Size(80, 24)

# $Me.Ib$ Descripcion. Tablndex = 10 Me.lbIDescripcion.Text ="Descripción :" ,

# 'txtCodigo ,

Me.txtCodigo.Location = New System.Drawing.Point(88, 64) Me.txtCodigo.Name ="txtCodigo" Me.txtCodigo.Size = New System.Drawing.Size(120, 20)  $Me.txt$ Codigo.Tablndex = 0 Me.txtCodigo.Text  $=$  ""

'lblCodigo ,

Me.IbICodigo.Location = New System.Drawing.Point(8, 64) Me.lbICodigo.Name = "lbICodigo" Me.lbICodigo.Size = New System.Drawing.Size(64, 24) Me.lbl $\text{Codigo}.\text{TabIndex} = 7$ Me.lbICodigo.Text = "Código :"

'lblTitulo

Me.lblTitulo.BackColor = System.Drawing.SystemColors.ControlLightLight Me.lbITitulo.Font = New System.Drawing.Font("Microsoft Sans Serif", 15.75!, System.Drawing.FontStyle.Regular, System.Drawing.GraphicsUnit.Point, CType(0, Byte))

Me.IbITitulo.Location = New System.Drawing.Point $(0, 0)$ 

Me.lbITitulo.Name = "lbITitulo"

Me.lbITitulo.Size = New System.Drawing.Size(376, 48)

 $Me.Ib$ Titulo.Tablndex = 6

Me.lbITitulo.Text ="Servicios"

Me.lbITitulo.TextAlign = System.Drawing.ContentAlignment.MiddleLeft

'frmServicio

Me.AutoScaleBaseSize = New System.Drawing.Size(5, 13) Me.ClientSize = New System.Drawing.Size(288, 198) Me.Controls.Add(Me.CtlNavegar1 ) Me.Controls.Add(Me.txtDescripcion) Me.Controls.Add(Me.lbIDescripcion) Me.Controls.Add(Me.txtCodigo)

Me.Controls.Add(Me.lbICodigo) Me.Controls.Add(Me.lbITitulo) Me.Name = "frmServicio" Me.StartPosition =

SystemWindows.Forms.FormStartPosition.CenterScreen

Me.Text ="frmServicio" Me.ResumeLayout(False)

End Sub

#End Region

Private Sub frmServicio\_Load(ByVal sender As System.Object, ByVal e As System.EventArgs) Handles MyBase.Load

63

mclsBDServicio = New Paqueteria.BaseDatos.clsBDServicio CtlNavegar1.mclsBD =mclsBDServicio CtlNavegar1.AddDataBindings(txtCodigo, "Text", O) CtlNavegar1.AddDataBindings(txtDescripcion, "Text", 1) CtlNavegar1.CargarDatos()

End Sub

End Class

### **Codificación Clase TblServicio**

Imports System.Data.OleDb Namespace BaseDatos

Public Class clsBDServicio

Dim mCnx As Paqueteria.Compartido.clsConexion Public mstrTabla As String = "TbIServicio" Public Const mCantidadCampos = 1 '2 Public ReadOnly mCampos(mCantidadCampos) As Paqueteria.BaseDatos.BDCampos

Public Sub Obtener(ByRef pDataSet As DataSet)

Try

mCnx.OpenConnection() pDataSet = mCnx.GetOpenDataSet("SELECT \* **FROM** " & mstrTabla) 'mCnx.CloseConnection() Catch ex As Exception

Throwex **End** Try **End** Sub

```
Public Sub New()
Dim intCount As Integer = -1
```
mCnx = New Paqueteria.Compartido.clsConexion

```
'ldServicio
```
 $intCount += 1$ mCampos(intCount).Nombre = "ldServicio" mCampos(intCount).Descripcion = "" mCampos(intCount).Formato = "" mCampos(intCount).TipoDato = OleDbType.Char mCampos(intCount).Tamanno = 2 mCampos(intCount).opConsulta = True mCampos(intCount).opLlave = True mCampos(intCount).opObligatorio = True mCampos(intCount).Defecto = ""

'Descripcion intCount += 1

64

mCampos(intCount).Nombre = "Descripcion" mCampos(intCount).Descripcion = "" mCampos(intCount).Formato ="" mCampos(intCount).TipoDato = OleDbType.Char mCampos(intCount).Tamanno = 25 mCampos(intCount).opConsulta = True mCampos(intCount).opLlave = False mCampos(intCount).opObligatorio = True  $mCampos(intCount).$ Defecto = ""

End Sub End Class End Namespace

### **Codificación Forma Departamentos**

Public Class frmDepartamentos Inherits System.windows.Forms.Form Dim mclsBDDepartamentos As Paqueteria.BaseDatos.c1sBDDepartamentos

#Region " Código generado por el Diseñador de Windows Forms "

Public Sub New() MyBase.New()

> 'El Diseñador de Windows Forms requiere esta llamada. InitializeComponent()

'Agregar cualquier inicialización después de la llamada a InitializeComponent()

End Sub

'FOrm reemplaza a Dispose para limpiar la lista de componentes. Protected Overloads Overrides Sub Dispose(ByVal disposing As Boolean) If disposing Then

If Not (components Is Nothing) Then components.Dispose()

End If

End If

MyBase.Dispose(disposing)

### End Sub

'Requerido por el Diseñador de Windows Forms Private components As System.ComponentModel.lContainer

'NOTA: el Diseñador de Windows Forms requiere el siguiente procedimiento 'Puede modificarse utilizando el Diseñador de Windows Forms. 'No lo modifique con el editor de código.

Friend WithEvents IblTitulo As System.Windows.Forms.Label Friend WithEverits txtCodigo As System.windows.Forms.TextBox Friend WithEvents IblDescripcion As System.Windows.Forms.Label Friend WithEvents txtDescripcion As System.windows.Forms.TextBox Friend WithEvents CtlNavegar1 As Paqueteria.ctlNavegar Friend WithEvents IblCodigo As System.windows.Forms.Label <System.Diagnostics.DebuggerStepThrough()> Private Sub InitializeComponent()

Me.lblTitulo = New System.windows.Forms.Label Me.IblCodigo = New System.Windows.Forms.Label Me.txtCodigo = New System.Windows.Forms.TextBox Me.IblDescripcion = New System.Windows.Forms.Label Me.txtDescripcion = New System.wíndows.Fomis.TextBox Me.CtlNavegar1 = New Paqueteria.ctlNavegar Me.SuspendLayout()

#### 'lblTítulo

Me.lblTitulo.BackColor = System.Drawing.SystemColors.ControlLightLight Me.IblTitulo.Font = New System.Drawing.Font("Microsoft Sans Serif", 15.75!. System.Drawing.FontStyle.Regular, System.Drawing.GraphicsUnit.Point, CType(O, Byte))

Me.lbITitulo.Locatíon = New System.Drawing.Point(O, O) Me.lbITitulo.Name = "lbITitulo"

Me.IblTitulo.Size = New System.Drawing.Size(344, 48)<br>Me.IblTitulo.Tablndex = 0<br>Me.IblTitula.Taxt = "Dassatementes"

Me.lbITitulo.Text ="Departamentos"

Me.IbITitulo.TextAlign = System.Drawing.ContentAlignment.MiddleLeft

'lblCodigo ,

Me.lbICodigo.Location = New System.Drawing.Point(8, 64)

Me.lbICodigo.Name ="lbICodigo"  $Me.IbICodigo.Size = New System.Drawing.Size(64, 24)$  $Me.Ib|$ Codigo.Tablndex = 1 Me.lblCodigo.Text = "Código :"

'txtCodigo ,

Me.txtCodigo.Location = New System.Drawing.Point(88, 64) Me.txtCodigo.Name = "txtCodigo" Me.txtCodigo.Size = New System.Drawing.Size(120, 20) Me.txtCodigo.TabIndex = 1 me.txtCodigo.Text = ""<br>Me.txtCodigo.Text = ""

# 'lblDescripcion ,

Me. IbIDescripcion. Location = New System. Drawing. Point(8, 104) Me.lbIDescripcion.Name ="lbIDescripcion" Me.IbIDescripcion.Size = New System.Drawing.Size(80, 24)  $Me.IblDescription.TabIndex = 3$ Me. IbIDescripcion. Text = "Descripción :"

'txtDescripcion ,

Me.txtDescripcion.Location = New System.Drawing.Point(88, 96) Me.txtDescripcion.Name = "txtDescripcion" Me.txtDescripcion.Size = New System.Drawing.Size(120, 20) Me.txtDescripcion.Tablndex = 2 Me.txtDescripcion.Text = ""

'CtlNavegar1 ,

Me.CtINavegar1.BDParameters = Nothing Me.CtlNavegar1.Location = New System.Drawing.Point(80, 136)  $Me.C$ tlNavegar1.mclsBD = Nothing Me.CtlNavegar1.mclsBDDetalle = Nothing Me. CtINavegar1.mDataAdapter = Nothing Me.CtINavegar1.mintActual = 0 Me.CtlNavegar1.mintCantidad = 0 Me.CtINavegar1.Name ="CtINavegar1" Me. CtlNavegar1. Size = New System. Drawing. Size  $(192, 48)$ 

Me. CtINavegar1. Tablndex =  $3$ 

'frmDepartamentos ,

Me.AutoScaleBaseSize = New System.Drawing.Size(5, 13) Me.ClientSize = New System.Drawing.Size(296, 198) Me.Controls.Add(Me.CtlNavegar1) Me.Controls.Add(Me.txtDescripcion) Me.Controls.Add(Me.lbIDescripcion) Me.Controls.Add(Me.txtCodigo) Me.Controls.Add(Me.lbICodigo) Me.Controls.Add(Me.lbITitulo) Me.Name = "frmDepartamentos" Me.StartPosition =

System.Windows.Forms.FormStartPosition.CenterScreen

Me.Text ="Departamentos"

Me.ResumeLayout(False)

End Sub

#End Region

Private Sub frmMantDepartamentos\_Load(ByVal sender As System.Object, ByVal e As System.EventArgs) Handles MyBase.Load

mclsBDDepartamentos = New Paqueteria.BaseDatos.c1sBDDepartamentos CtlNavegar1.mclsBD = mclsBDDepartamentos CtlNavegar1.AddDataBindings(txtCodigo, "Text", O) CtINavegar1.AddDataBindings(txtDescripcion, "Text", 1) CtlNavegar1.CargarDatos()

End Sub End Class

### **Clase TblDepartamentos**

Imports System.Data.OleDb Namespace BaseDatos Public Class clsBDDepartamentos

Dim mCnx As Paqueteria.Compartido.clsConexion Public mstrTabla As String ="TbIDepartamentos"

Public Const mCantidadCampos =1 '2

Public ReadOnly mCampos(mCantidadCampos) As Paqueteria.BaseDatos.BDCampos

Public Sub Obtener(ByRef pDataSet As DataSet)

Try

mCnx.OpenConnection()

pDataSet = mCnx.GetOpenDataSet("SELECT \* FROM " & mstrTabla) 'mCnx.CloseConnection()

Catch ex As Exception

Throwex End Try

End Sub

Public Sub New() Dim intCount As Integer = -1

mCnx = New Paqueteria.Compartido.c1sConexion

'ldDpto

intCount += 1

 $mCampos(intCount).$ Nombre = " $IdDpto"$  $m$ Campos(intCount).Descripcion =  $'''$  $mCampos(intCount).$ Formato = "" mCampos(intCount).TipoDato = OleDbType.Char mCampos(intCount).Tamanno = 3 mCampos(intCount).opConsulta = True mCampos(intCount).opLlave = True mCampos(intCount).opObligatorio =True mCampos(intCount).Defecto = ''''

'Descripcion intCount += 1  $mCampos(intCount).$ Nombre = "Descripcion"  $m$ Campos(intCount).Descripcion =  $<sup>m</sup>$ </sup>  $mCampos(intCount).$ Formato =  $'''$ mCampos(intCount).TipoDato = OleDbType.Char mCampos(intCount).Tamanno = SO mCampos(intCount).opConsulta = True mCampos(intCount).opLlave = False
mCampos(intCount).opObligatorio =True  $mCampos(intCount)$ . Defecto = "'

End Sub End Class End Namespace

70

## **17. CONCLUSIONES**

Entre los beneficios a obtener al implementar este sistema de Paquetería y valija, serán actualización de Plataforma de cuarta generación, gestor de base de datos robusto, interfaz amigable.

Los usuarios tendrán acceso a informes que no estaban disponibles, los clientes que pagan de contado tendrán disponible su factura inmediata.

Concluimos que este sistema dará respuesta a las necesidades y requerimientos de Correos de Nicaragua CDN.

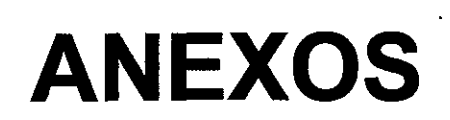

 $\begin{aligned} \mathcal{L}^{(0)}(\Phi^{\mathcal{L}}_t)\\ =\mathcal{L}^{(0)}(\Phi^{\mathcal{L}}_t) \end{aligned}$ 

 $\label{eq:2} \frac{\partial \mathcal{L}}{\partial \mathcal{L}} = \frac{\partial \mathcal{L}}{\partial \mathbf{r}}$ 

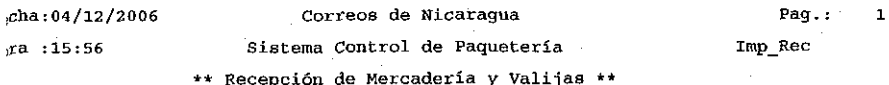

 $;c$ ibo No.:851094

iente :9005 IMPORTADORA DENTAL, S. A. (MGA.) Servicio :Paquetería ~alidad :servicio Personalizado Pecha Bntregado *:61/1212006* Hora ~~'t1'

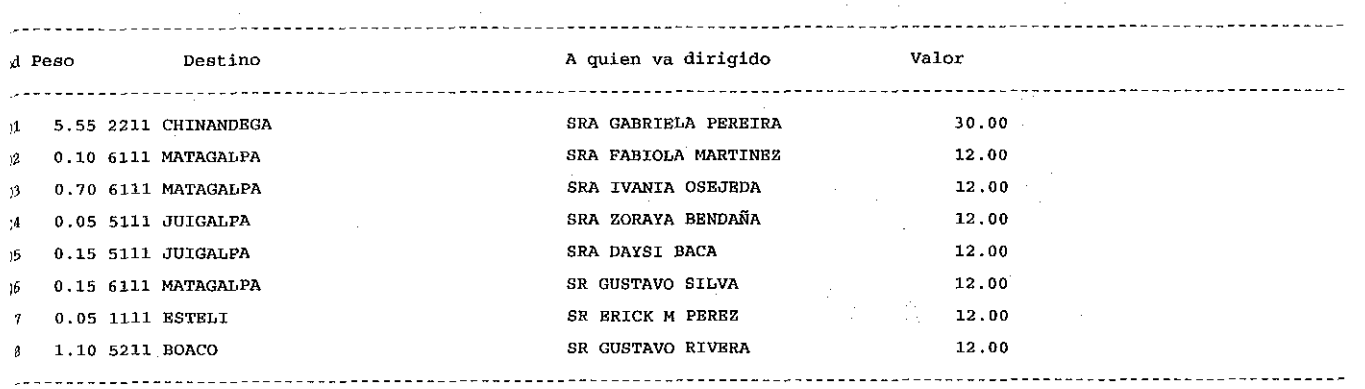

Valor a pagar  $==$ > C\$ 114.00

Carlos Narvage Moreiro

 $\sigma_{\rm{max}}$ 

Correos de Nicaraqua Costado Oeste Parque Central teléfono 2222048 Factura de Crédito No. 221669

Region III Serie "P"

Lugar Managua Fecha 01/12/2006

Cliente :2476 T.V. OFFER

)irección : C.C.EL GUEGUENSE # 1 FTE.PLAZA ESPA<sub>TA</sub>

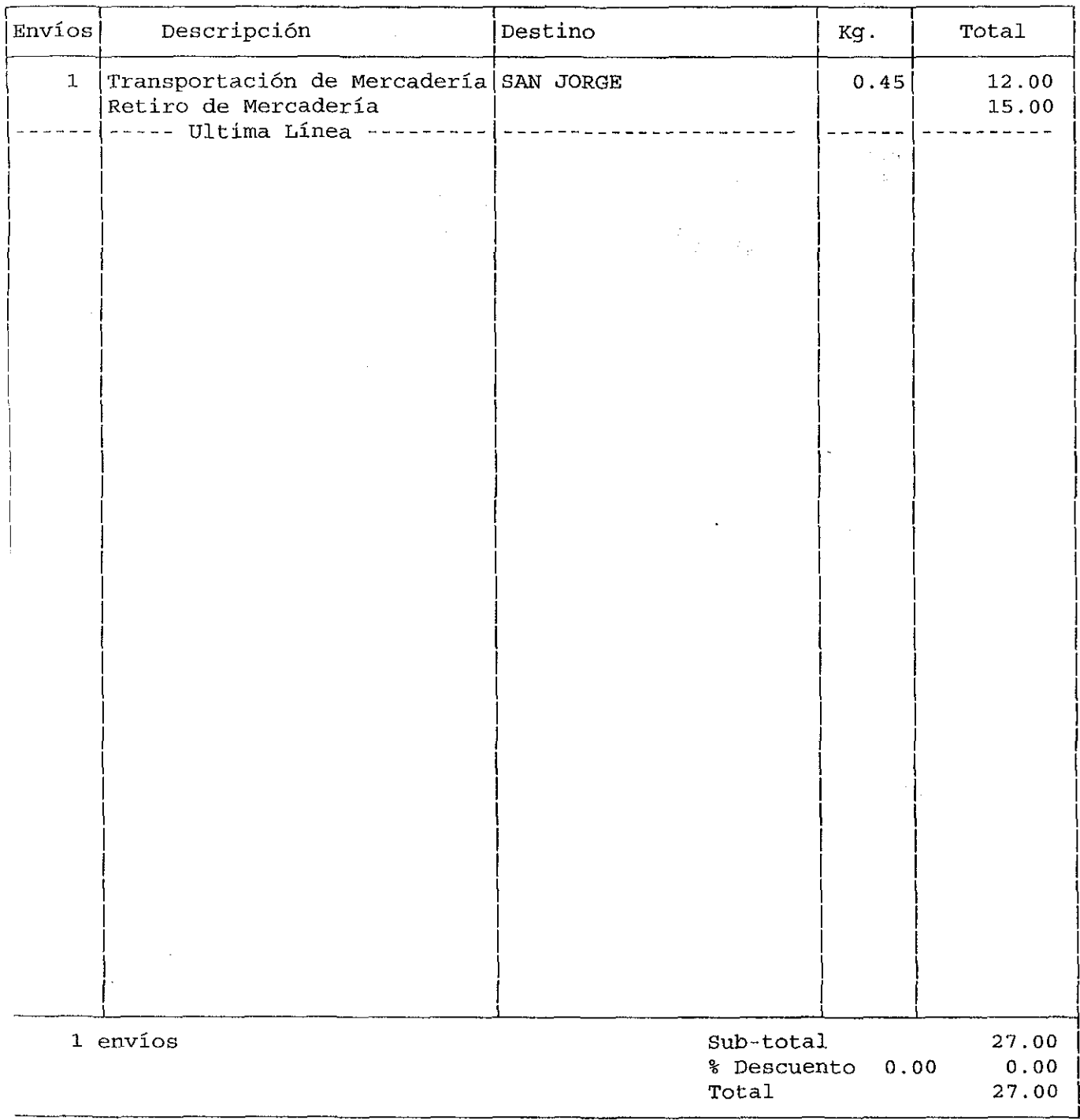

'orreos de Nicaragua concede el presente crédito por un plazo de 30 dias, lespués del vencimiento devengará intereses moratorios del 2% mensual.

 $:c : 1$ , Contabilidad 2.Cliente

 $\text{ag}: 1$ 

Autorizado DGI No. DGI-FC-087-99

Facturado Por